# Package 'microbiome'

October 16, 2019

<span id="page-0-0"></span>Type Package Title Microbiome Analytics Description Utilities for microbiome analysis. Encoding UTF-8 Version 1.6.0 Date 2019-25-03 biocViews Clustering, Metagenomics, Microbiome, Sequencing,SystemsBiology,ImmunoOncology License BSD\_2\_clause + file LICENSE **Depends** R  $(>= 3.3.0)$ , phyloseq, ggplot2 Imports dplyr, reshape2, Rtsne, scales, stats, tidyr, utils, vegan Suggests BiocGenerics, BiocStyle, Cairo, knitcitations, knitr, rmarkdown, testthat URL <http://microbiome.github.io/microbiome> MailingList microbiome <microbiome-devel@googlegroups.com> BugReports <https://github.com/microbiome/microbiome/issues> VignetteBuilder knitr RoxygenNote 6.1.1 git\_url https://git.bioconductor.org/packages/microbiome git\_branch RELEASE\_3\_9 git\_last\_commit 4a7a3ac git\_last\_commit\_date 2019-05-02 Date/Publication 2019-10-15 Author Leo Lahti [aut, cre], Sudarshan Shetty [aut] Maintainer Leo Lahti<br/> <leo.lahti@iki.fi>

# R topics documented:

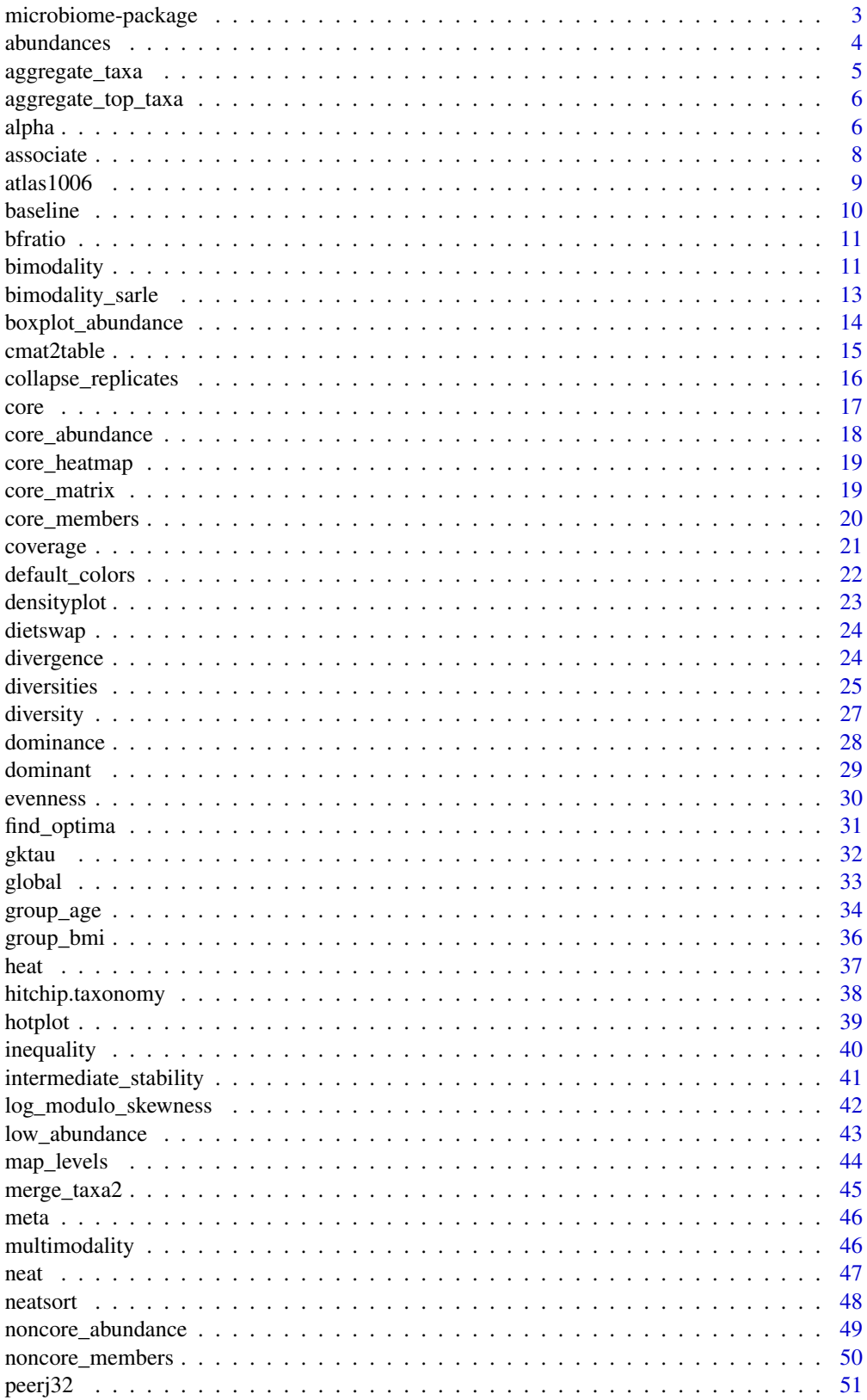

<span id="page-2-0"></span>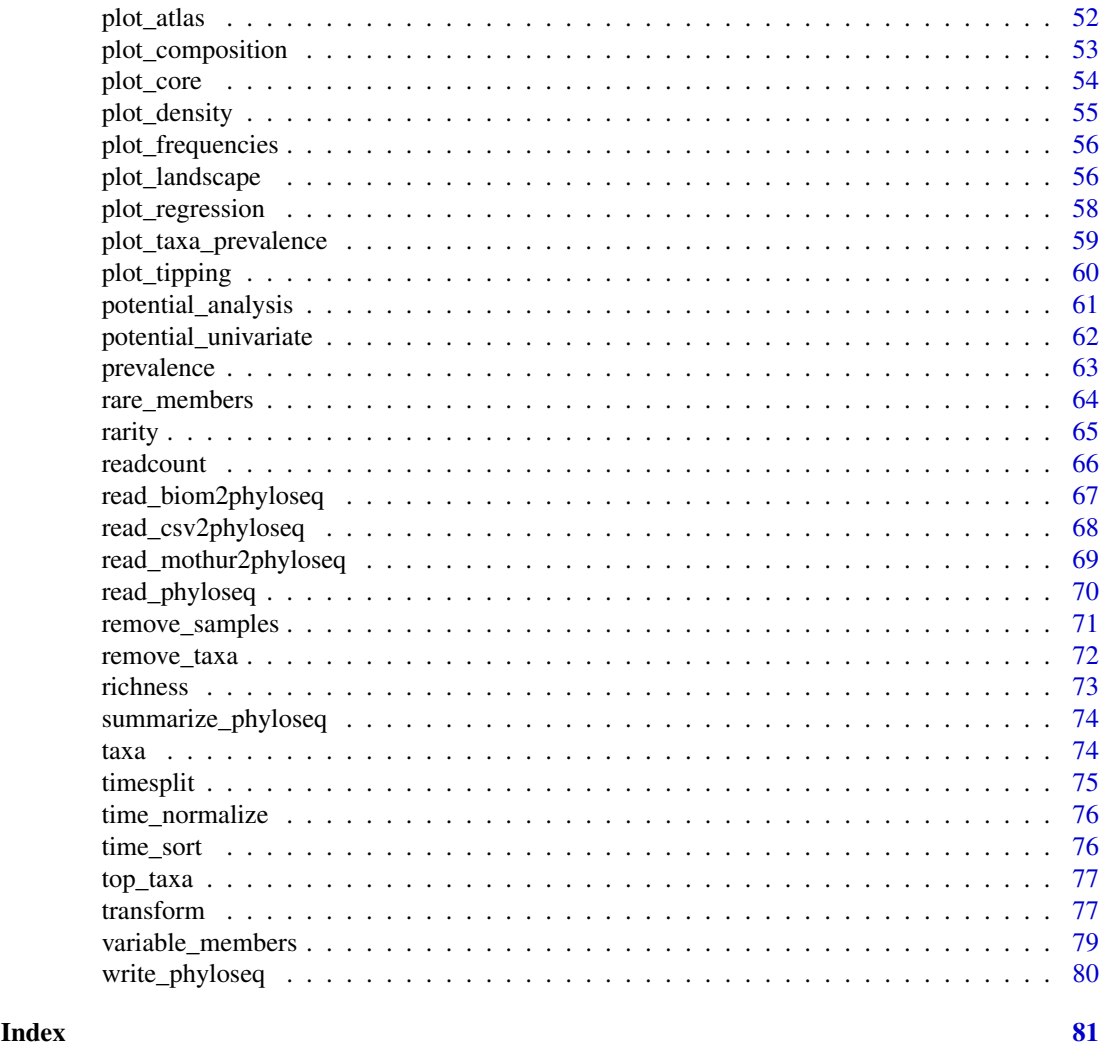

microbiome-package *R package for microbiome studies*

### Description

Brief summary of the microbiome package

### Details

Package: microbiome<br>Type: Package Type: Package<br>Version: See sessi Version: See sessionInfo() or DESCRIPTION file<br>Date: 2014-2017 2014-2017 License: FreeBSD LazyLoad: yes

<span id="page-3-0"></span>R package for microbiome studies

#### Author(s)

Leo Lahti et al. <microbiome-admin@googlegroups.com>

#### References

See citation('microbiome') <http://microbiome.github.io>

#### Examples

citation('microbiome')

abundances *Abundance Matrix from Phyloseq*

#### Description

Retrieves the taxon abundance table from phyloseq-class object and ensures it is systematically returned as taxa x samples matrix.

#### Usage

 $abundances(x, transform = "identity")$ 

### Arguments

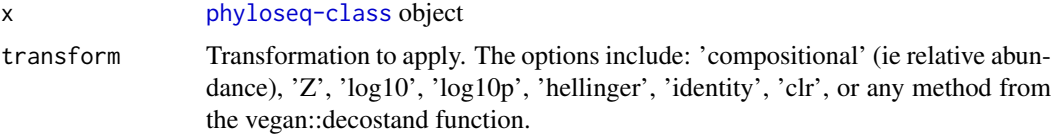

### Value

Abundance matrix (OTU x samples).

### Author(s)

Contact: Leo Lahti <microbiome-admin@googlegroups.com>

### References

See citation('microbiome')

```
data(dietswap)
a <- abundances(dietswap)
# b <- abundances(dietswap, transform='compositional')
```
<span id="page-4-0"></span>aggregate\_taxa *Aggregate Taxa*

### Description

Summarize phyloseq data into a higher phylogenetic level.

### Usage

aggregate\_taxa(x, level, rm.na = TRUE, verbose = FALSE)

#### Arguments

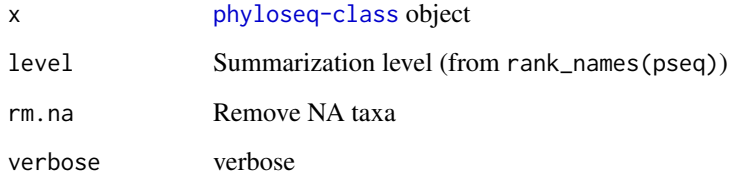

### Details

This provides a convenient way to aggregate phyloseq OTUs (or other taxa) when the phylogenetic tree is missing. Calculates the sum of OTU abundances over all OTUs that map to the same higherlevel group. Removes ambiguous levels from the taxonomy table. Returns a phyloseq object with the summarized abundances.

### Value

Summarized phyloseq object

#### Author(s)

Contact: Leo Lahti <microbiome-admin@googlegroups.com>

### References

See citation('microbiome')

```
data(dietswap)
s <- aggregate_taxa(dietswap, 'Phylum')
```
<span id="page-5-0"></span>Summarize phyloseq data by combining the most abundant taxa.

### Usage

aggregate\_top\_taxa(x, top, level)

### Arguments

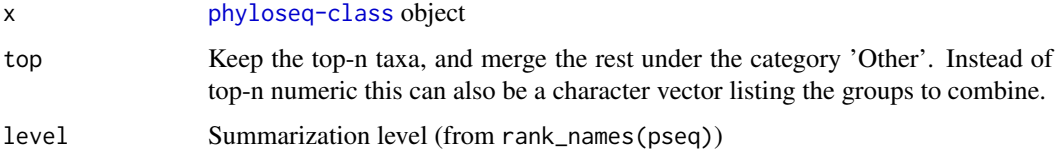

### Value

[phyloseq-class](#page-0-0) object

#### Author(s)

Contact: Leo Lahti <microbiome-admin@googlegroups.com>

#### References

See citation('microbiome')

### Examples

```
data(dietswap)
s <- aggregate_top_taxa(dietswap, top = 3, 'Phylum')
```
alpha *Global Ecosystem State Variables*

### Description

Global indicators of the ecoystem state, including richness, evenness, diversity, and other indicators

## Usage

 $alpha(x, index = "all", zeroes = TRUE)$ 

#### alpha 2008 and 2008 and 2008 and 2008 and 2008 and 2008 and 2008 and 2008 and 2008 and 2008 and 2008 and 2008

#### Arguments

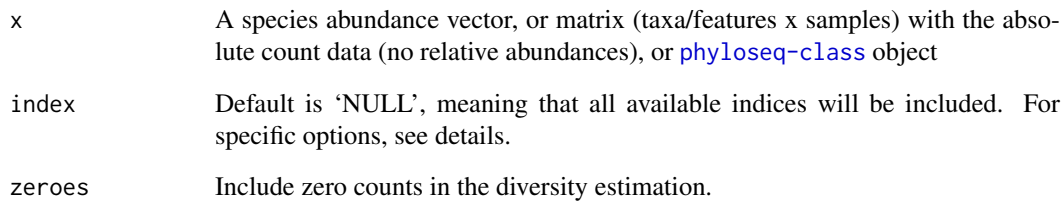

#### Details

This function returns various indices of the ecosystem state. The function is named alpha (global in some previous versions of this package) as these indices can be viewed as measures of alpha diversity. The function uses default choices for detection, prevalence and other parameters for simplicity and standardization. See the individual functions for more options. All indicators from the richness, diversity, evenness, dominance, and rarity functions are available. Some additional measures, such as Chao1 and ACE are available via [estimate\\_richness](#page-0-0) function in the phyloseq package but not included here. The index names are given the prefix richness\_, evenness\_, diversity\_, dominance\_, or rarity\_ in the output table to avoid confusion between similarly named but different indices (e.g. Simpson diversity and Simpson dominance). All parameters are set to their default. To experiment with different parameterizations, see the more specific index functions (richness, diversity, evenness, dominance, rarity).

#### Value

A data.frame of samples x alpha diversity indicators

#### Author(s)

Contact: Leo Lahti <microbiome-admin@googlegroups.com>

### References

See citation('microbiome')

#### See Also

dominance, rarity, phyloseq::estimate\_richness

```
data(dietswap)
d <- alpha(dietswap, index='shannon')
# d <- alpha(dietswap, index='all')
```
<span id="page-7-0"></span>

Cross-correlate columns of the input matrices.

#### Usage

```
associate(x, y = NULL, method = "spearman", p.add.threshold = Inf,cth = NULL, order = FALSE, n.signif = 0, mode = "table",
 p.adj.method = "fdr", verbose = FALSE,
 filter.self.correlations = FALSE)
```
### Arguments

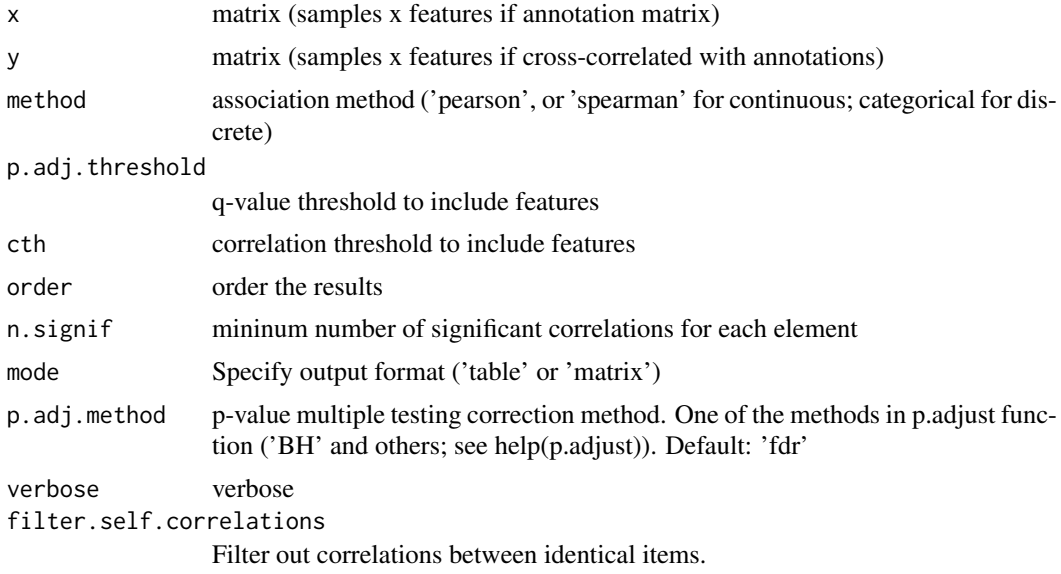

#### Details

As the method=categorical (discrete) association measure for nominal (no order for levels) variables we use Goodman and Kruskal tau based on r-bloggers.com/measuring-associations-between-nonnumeric-variables/

#### Value

List with cor, pval, pval.adjusted

### Author(s)

Contact: Leo Lahti <microbiome-admin@googlegroups.com>

### References

See citation('microbiome')

#### <span id="page-8-0"></span>atlas1006 9

### Examples

```
data(peerj32)
d1 <- peerj32$microbes[1:20, 1:10]
d2 <- peerj32$lipids[1:20,1:10]
cc <- associate(d1, d2, method='pearson')
```
#### atlas1006 *HITChip Atlas with 1006 Western Adults*

#### Description

This data set contains genus-level microbiota profiling with HITChip for 1006 western adults with no reported health complications, reported in Lahti et al. (2014) [https://doi.org/10.1038/](https://doi.org/10.1038/ncomms5344) [ncomms5344](https://doi.org/10.1038/ncomms5344).

#### Usage

data(atlas1006)

#### Format

The data set in [phyloseq-class](#page-0-0) format.

#### Details

The data is also available for download from the Data Dryad [http://doi.org/10.5061/dryad.](http://doi.org/10.5061/dryad.pk75d) [pk75d](http://doi.org/10.5061/dryad.pk75d).

#### Value

Loads the data set in R.

#### Author(s)

Leo Lahti <microbiome-admin@googlegroups.com>

### References

Lahti et al. Tipping elements of the human intestinal ecosystem. Nature Communications 5:4344, 2014. To cite the microbiome R package, see citation('microbiome')

<span id="page-9-0"></span>

Identify and select the baseline timepoint samples in a [phyloseq](#page-0-0) object.

### Usage

baseline(x, na.omit = TRUE)

#### Arguments

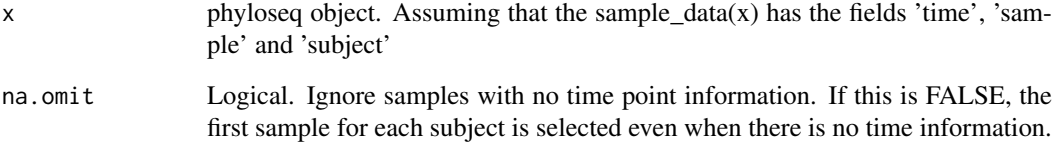

#### Details

Arranges the samples by time and picks the first sample for each subject. Compared to simple subsetting at time point zero, this checks NAs and possibility for multiple samples at the baseline, and guarantees that a single sample per subject is selected.

### Value

Phyloseq object with only baseline time point samples selected.

### Author(s)

Contact: Leo Lahti <microbiome-admin@googlegroups.com>

### References

See citation('microbiome')

```
data(peerj32)
a <- baseline(peerj32$phyloseq)
```
<span id="page-10-0"></span>

Estimates Bacteroidetes-Firmicutes ratio.

### Usage

bfratio(x)

### Arguments

x [phyloseq-class](#page-0-0) object

### Value

Numeric vector (B/F-ratio)

### Author(s)

Contact: Leo Lahti <microbiome-admin@googlegroups.com>

### References

See citation('microbiome')

### Examples

```
data(dietswap)
bf <- bfratio(dietswap)
```
bimodality *Bimodality Analysis*

### Description

Estimate bimodality scores.

### Usage

```
bimodality(x, method = "potential_analysis", peak.threshold = 1,
  bw.adjust = 1, bs.iter = 100, min.density = 1, verbose = TRUE)
```
#### Arguments

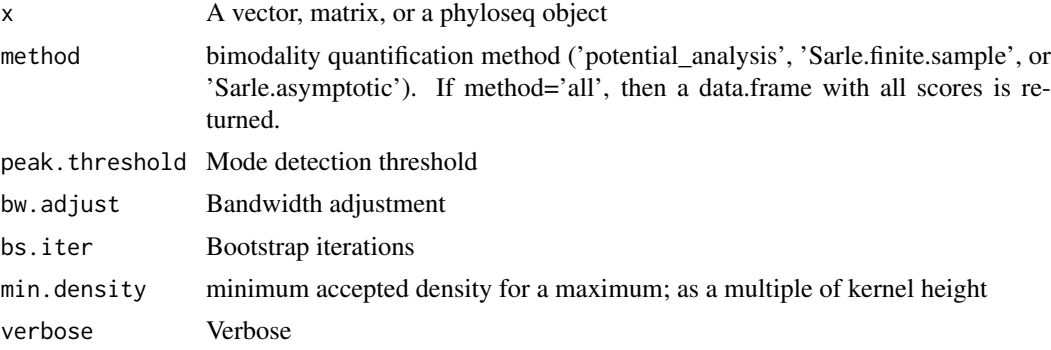

#### Details

- Sarle.finite.sample Coefficient of bimodality for finite sample. See SAS 2012.
- Sarle.asymptotic Coefficient of bimodality, used and described in Shade et al. (2014) and Ellison AM (1987).
- potential\_analysis Repeats potential analysis (Livina et al. 2010) multiple times with bootstrap sampling for each row of the input data (as in Lahti et al. 2014) and returns the bootstrap score.

The coefficient lies in  $(0, 1)$ .

The 'Sarle.asymptotic' version is defined as

$$
b = (g^2 + 1)/k
$$

. This is coefficient of bimodality from Ellison AM Am. J. Bot. 1987, for microbiome analysis it has been used for instance in Shade et al. 2014. The formula for 'Sarle.finite.sample' (SAS 2012):

$$
b = \frac{g^2 + 1}{k + (3(n-1)^2)/((n-2)(n-3))}
$$

where n is sample size and In both formulas,  $q$  is sample skewness and  $k$  is the kth standardized moment (also called the sample kurtosis, or excess kurtosis).

### Value

A list with following elements:

- scoreFraction of bootstrap samples where multiple modes are observed
- nmodesThe most frequently observed number of modes in bootstrap sampling results.
- resultsFull results of potential\_analysis for each row of the input matrix.

#### Author(s)

Leo Lahti<br/>
<br/>
Leo Lahti<br/>
<br/>
Leo Lahti<br/>
<br/>
Leo Lahti<br/>
<br/>
Leo Lahti<br/>
<br/>
Leo Lahti $\mbox{<}$  is<br/>  $\mbox{<}$ 

#### References

- Livina et al. (2010). Potential analysis reveals changing number of climate states during the last 60 kyr. *Climate of the Past*, 6, 77-82.
- Lahti et al. (2014). Tipping elements of the human intestinal ecosystem. *Nature Communications* 5:4344.
- <span id="page-12-0"></span>• Shade et al. mBio 5(4):e01371-14, 2014.
- AM Ellison, Am. J. Bot 74:1280-8, 1987.
- SAS Institute Inc. (2012). SAS/STAT 12.1 user's guide. Cary, NC.
- To cite the microbiome R package, see citation('microbiome')

### See Also

A classical test of multimodality is provided by dip.test in the DIP package.

### Examples

```
# In practice, use more bootstrap iterations
b <- bimodality(c(rnorm(100, mean=0), rnorm(100, mean=5)), bs.iter=5)
# The classical DIP test:
# quantifies unimodality. Values range between 0 to 1.
# dip.test(x, simulate.p.value=TRUE, B=200)$statistic
# Values less than 0.05 indicate significant deviation from unimodality.
# Therefore, to obtain an increasing multimodality score, use
# library(diptest)
# multimodality.dip <- apply(abundances(pseq), 1,
# function (x) {1 - unname(dip.test(x)$p.value)})
```
bimodality\_sarle *Sarle's Bimodality Coefficient*

### Description

Sarle's bimodality coefficient.

### Usage

```
bimodality_sarle(x, bs.iter = 1, type = "Sarle.finite.sample")
```
### Arguments

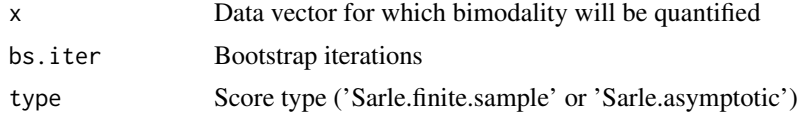

#### Details

The coefficient lies in  $(0, 1)$ .

The 'Sarle.asymptotic' version is defined as

 $b = (g^2 + 1)/k$ 

. This is coefficient of bimodality from Ellison AM Am. J. Bot. 1987, for microbiome analysis it has been used for instance in Shade et al. 2014.

The formula for 'Sarle.finite.sample' (SAS 2012):

$$
b = \frac{g^2 + 1}{k + (3(n-1)^2)/((n-2)(n-3))}
$$

<span id="page-13-0"></span>where n is sample size and

In both formulas,  $g$  is sample skewness and  $k$  is the kth standardized moment (also called the sample kurtosis, or excess kurtosis).

### Value

Bimodality score

#### Author(s)

Contact: Leo Lahti <microbiome-admin@googlegroups.com>

### References

- Shade et al. mBio 5(4):e01371-14, 2014.
- Ellison AM (1987) Am J Botany 74(8):1280-1288.
- SAS Institute Inc. (2012). SAS/STAT 12.1 user's guide. Cary, NC.
- To cite the microbiome R package, see citation('microbiome')

#### See Also

Check the dip.test from the DIP package for a classical test of multimodality.

#### Examples

```
## Not run:
    # b <- bimodality_sarle(rnorm(100), type='Sarle.finite.sample')
## End(Not run)
```
boxplot\_abundance *Abundance Boxplot*

### Description

Plot phyloseq abundances.

### Usage

```
boxplot_abundance(d, x, y, line = NULL, violin = FALSE,
 na.rm = FALSE, show.points = TRUE)
```
#### <span id="page-14-0"></span> $\text{cm}$ at2table 15

#### Arguments

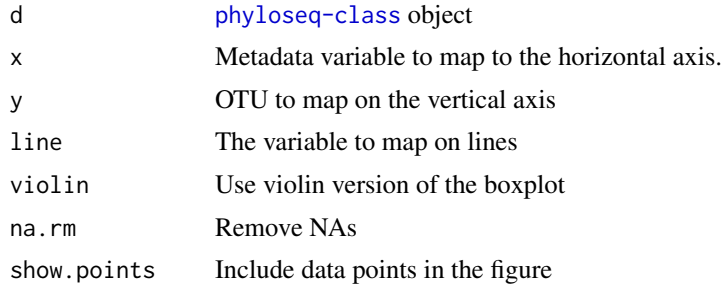

### Details

The directionality of change in paired boxplot is indicated by the colors of the connecting lines.

### Value

A [ggplot](#page-0-0) plot object

### Examples

```
data(peerj32)
p <- boxplot_abundance(peerj32$phyloseq, x='time', y='Akkermansia',
   line='subject')
```
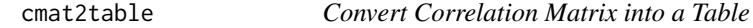

### Description

Arrange correlation matrices from associate into a table format.

### Usage

cmat2table(res, verbose = FALSE)

#### Arguments

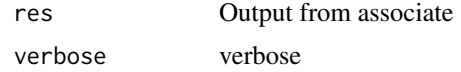

### Value

Correlation table

### Author(s)

Contact: Leo Lahti <microbiome-admin@googlegroups.com>

### References

See citation('microbiome')

### Examples

```
data(peerj32)
d1 <- peerj32$microbes[1:20, 1:10]
d2 <- peerj32$lipids[1:20,1:10]
cc <- associate(d1, d2, mode='matrix', method='pearson')
cmat <- associate(d1, d2, mode='table', method='spearman')
```
collapse\_replicates *Collapse Replicate Samples*

#### Description

Collapse samples, mostly meant for technical replicates.

### Usage

```
collapse_replicates(x, method = "sample", replicate_id = NULL,
  replicate_fields = NULL)
```
#### Arguments

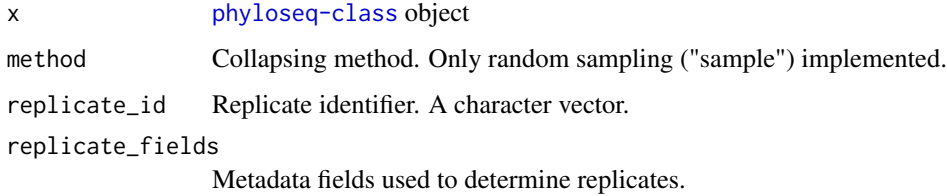

#### Value

Collapsed phyloseq object.

#### Author(s)

Contact: Leo Lahti <microbiome-admin@googlegroups.com>

#### References

To cite the microbiome R package, see citation('microbiome')

```
data(atlas1006)
pseq <- collapse_replicates(atlas1006,
        method = "sample",
        replicate_fields = c("subject", "time"))
```
<span id="page-15-0"></span>

<span id="page-16-0"></span>

Filter the phyloseq object to include only prevalent taxa.

### Usage

 $core(x, detection, prevalence, include.lower = FALSE)$ 

#### Arguments

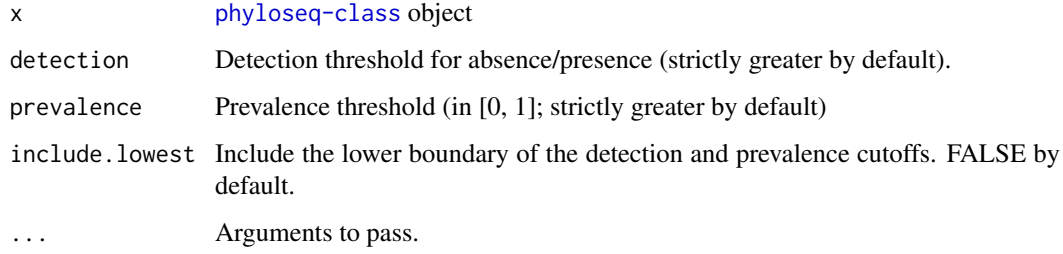

#### Value

Filtered phyloseq object including only prevalent taxa

### Author(s)

Contact: Leo Lahti <microbiome-admin@googlegroups.com>

### References

Salonen A, Salojarvi J, Lahti L, de Vos WM. The adult intestinal core microbiota is determined by analysis depth and health status. Clinical Microbiology and Infection 18(S4):16-20, 2012 To cite the microbiome R package, see citation('microbiome')

### See Also

core\_members, variable\_members, noncore\_members

```
data(dietswap)
# Detection threshold 0 (strictly greater by default);
# Prevalence threshold 50 percent (strictly greater by default)
pseq <- core(dietswap, 0, 50/100)
```
<span id="page-17-0"></span>core\_abundance *Core Abundance*

### Description

Calculates the community core abundance index.

### Usage

```
core\_abundance(x, detection = 0.1/100, prevalence = 50/100)
```
### Arguments

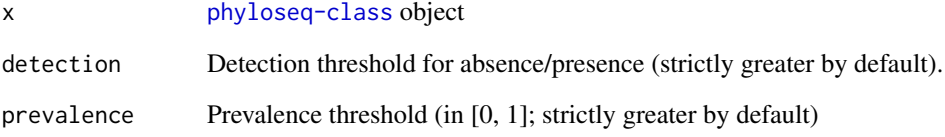

### Details

The core abundance index gives the relative proportion of the core species (in [0,1]). The core taxa are defined as those that exceed the given population prevalence threshold at the given detection level.

#### Value

A vector of core abundance indices

### Author(s)

Contact: Leo Lahti <microbiome-admin@googlegroups.com>

### See Also

rarity

```
data(dietswap)
d <- core_abundance(dietswap, detection=0.1/100, prevalence=50/100)
```
<span id="page-18-0"></span>core\_heatmap *Core Heatmap*

### Description

Core heatmap.

#### Usage

core\_heatmap(x, dets, cols, min.prev, taxa.order)

### Arguments

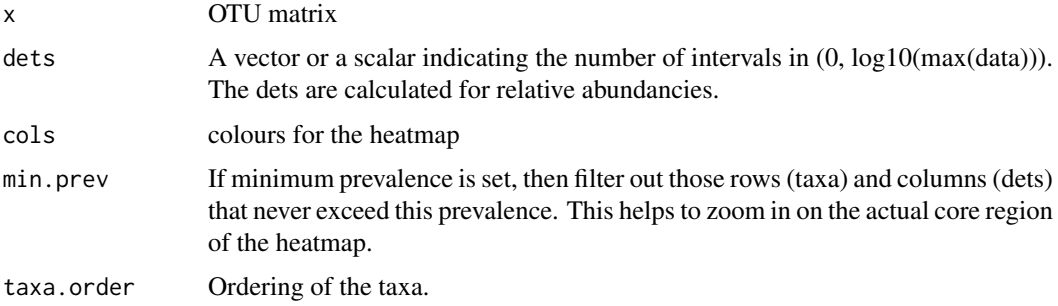

### Value

Used for its side effects

#### Author(s)

Contact: Leo Lahti <microbiome-admin@googlegroups.com>

### References

A Salonen et al. The adult intestinal core microbiota is determined by analysis depth and health status. Clinical Microbiology and Infection 18(S4):16 20, 2012. To cite the microbiome R package, see citation('microbiome')

core\_matrix *Core Matrix*

### Description

Creates the core matrix.

### Usage

```
core\_matrix(x, prevalences = seq(0.1, 1, , 1), detections = NULL)
```
### Arguments

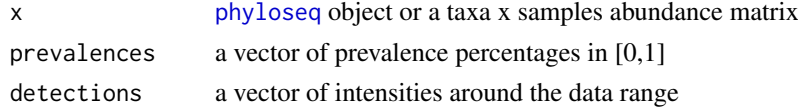

### Value

Estimated core microbiota

#### Author(s)

Contact: Jarkko Salojarvi <microbiome-admin@googlegroups.com>

#### References

A Salonen et al. The adult intestinal core microbiota is determined by analysis depth and health status. Clinical Microbiology and Infection 18(S4):16 20, 2012. To cite the microbiome R package, see citation('microbiome')

#### Examples

```
## Not run:
   # Not exported
    #data(peerj32)
    #core <- core_matrix(peerj32$phyloseq)
```
## End(Not run)

core\_members *Core Taxa*

### Description

Determine members of the core microbiota with given abundance and prevalences

### Usage

```
core\_members(x, detection = 1/100, prevalence = 50/100,include.lowest = FALSE)
```
#### Arguments

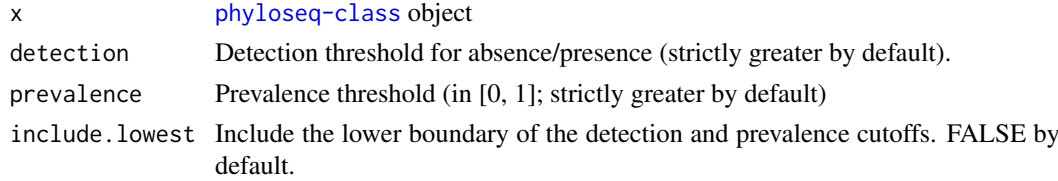

### Details

For phyloseq object, lists taxa that are more prevalent with the given detection threshold. For matrix, lists columns that satisfy these criteria.

<span id="page-19-0"></span>

#### <span id="page-20-0"></span>coverage 21 and 22 and 22 and 22 and 22 and 22 and 22 and 22 and 22 and 22 and 22 and 22 and 22 and 22 and 22 and 22 and 22 and 22 and 22 and 22 and 22 and 22 and 22 and 22 and 22 and 22 and 22 and 22 and 22 and 22 and 22

### Value

Vector of core members

#### Author(s)

Contact: Leo Lahti <microbiome-admin@googlegroups.com>

#### References

A Salonen et al. The adult intestinal core microbiota is determined by analysis depth and health status. Clinical Microbiology and Infection 18(S4):16 20, 2012. To cite the microbiome R package, see citation('microbiome')

### Examples

```
data(dietswap)
# Detection threshold 1 (strictly greater by default);
# Note that the data (dietswap) is here in absolute counts
# (and not compositional, relative abundances)
# Prevalence threshold 50 percent (strictly greater by default)
a <- core_members(dietswap, 1, 50/100)
```
coverage *Coverage Index*

#### Description

Community coverage index.

#### Usage

```
coverage(x, threshold = 0.5)
```
### Arguments

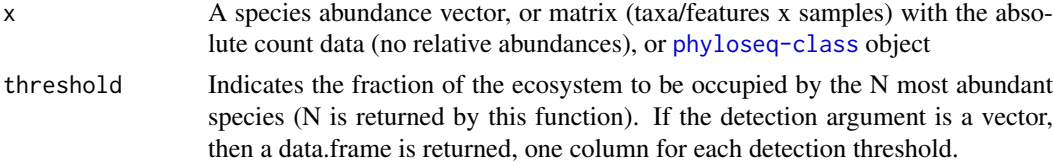

### Details

The coverage index gives the number of groups needed to have a given proportion of the ecosystem occupied (by default 0.5 ie 50

#### Value

A vector of coverage indices

### Author(s)

Contact: Leo Lahti <microbiome-admin@googlegroups.com>

### See Also

dominance, alpha

### Examples

```
data(dietswap)
d <- coverage(dietswap, threshold=0.5)
```
default\_colors *Default Colors*

### Description

Default colors for different variables.

### Usage

 $default\_colors(x, v = NULL)$ 

### Arguments

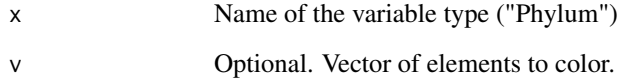

### Value

Named character vector of default colors

### Author(s)

Leo Lahti<br/><a>
Leo.lahti@iki.fi>

#### References

See citation("microbiome")

### Examples

## Not run: col <- default\_colors("Phylum")

<span id="page-21-0"></span>

<span id="page-22-0"></span>densityplot *Density Plot*

#### Description

Density visualization for data points overlaid on cross-plot.

### Usage

```
densityplot(x, main = NULL, x.ticks = 10, rounding = 0,
  add.points = TRUE, col = "black", adjust = 1, size = 1,
  legend = FALSE, shading = TRUE)
```
### Arguments

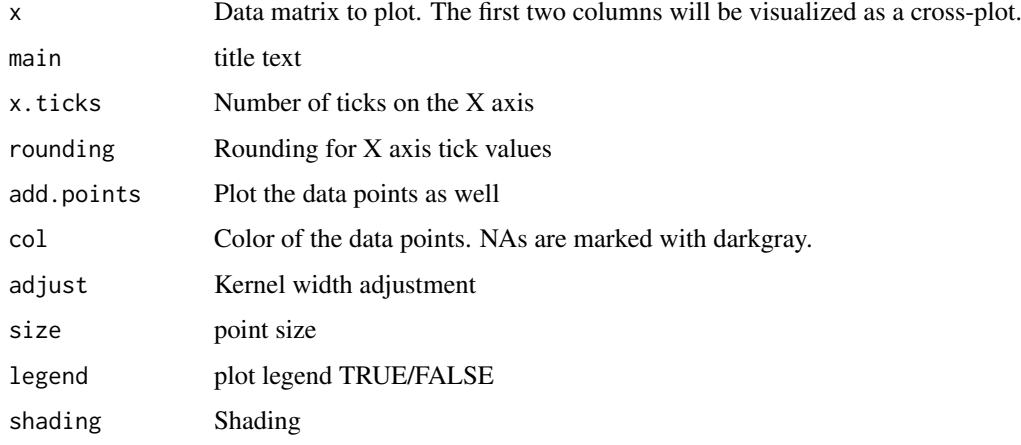

### Value

ggplot2 object

#### Author(s)

Contact: Leo Lahti <microbiome-admin@googlegroups.com>

### References

See citation('microbiome')

### Examples

```
## Not run:
    # p <- densityplot(cbind(rnorm(100), rnorm(100)))
```
## End(Not run)

<span id="page-23-0"></span>

The diet swap data set represents a study with African and African American groups undergoing a two-week diet swap. For details, see <dx.doi.org/10.1038/ncomms7342>.

### Usage

data(dietswap)

#### Format

The data set in [phyloseq-class](#page-0-0) format.

### Details

The data is also available for download from the Data Dryad repository [http://datadryad.org/](http://datadryad.org/resource/doi:10.5061/dryad.1mn1n) [resource/doi:10.5061/dryad.1mn1n](http://datadryad.org/resource/doi:10.5061/dryad.1mn1n).

### Value

Loads the data set in R.

#### Author(s)

Leo Lahti <microbiome-admin@googlegroups.com>

### References

O'Keefe et al. Nature Communications 6:6342, 2015. <dx.doi.org/10.1038/ncomms7342> To cite the microbiome R package, see citation('microbiome')

divergence *Diversity within a Sample Group*

#### Description

Quantify microbiota divergence (heterogeneity) within a given sample set.

### Usage

 $divergence(x, method = "bray", correct = NULL)$ 

### Arguments

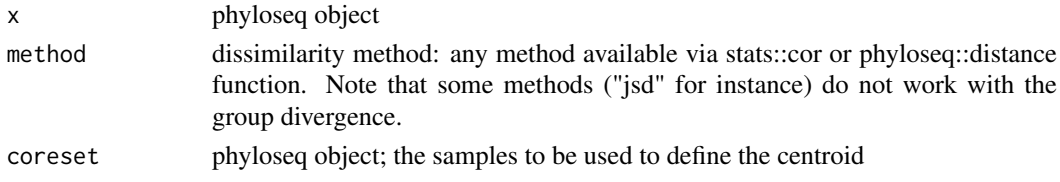

#### <span id="page-24-0"></span>diversities 25

#### Details

Microbiota divergence (heterogeneity / spread) within a given sample set can be quantified by the average sample dissimilarity or beta diversity. Taking average over all pairwise dissimilarities is sensitive to sample size and heavily biased as the similarity values are not independent. To reduce this bias, the dissimilarity of each sample against the group mean is calculated. This generates one value per sample. These can be compared between groups in order to compare differences in group homogeneity.

Note that this measure is still affected by sample size. Subsampling or bootstrapping can be applied to equalize sample sizes between comparisons.

The spearman mode is a simple indicator that returns average spearman correlation between samples of the input data and the overall group-wise average. The inverse of this measure (ie rho instead of 1-rho as in here) was used in Salonen et al. (2014) to quantify group homogeneity.

### Value

Vector with dissimilarities; one for each sample, quantifying the dissimilarity of the sample from the group-level mean.

#### Author(s)

Contact: Leo Lahti <microbiome-admin@googlegroups.com>

#### References

The inter- and intra-individual homogeneity measures used in Salonen et al. ISME J. 8:2218-30, 2014 were obtained as 1 - beta where beta is the group diversity as quantified by the spearman method.

To cite this R package, see citation('microbiome')

#### See Also

the vegdist function from the vegan package provides many standard beta diversity measures

#### Examples

```
# Assess beta diversity among the African samples
# in a diet swap study (see \code{help(dietswap)} for references)
data(dietswap)
b <- divergence(subset_samples(dietswap, nationality == 'AFR'))
```
diversities *Diversity Index*

### Description

Various community diversity indices.

#### Usage

```
diversities(x, index = "all", zeroes = TRUE)
```
26 diversities

#### Arguments

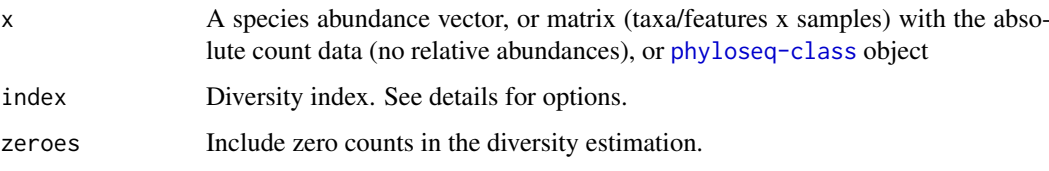

### Details

By default, returns all diversity indices. The available diversity indices include the following:

- inverse\_simpson Inverse Simpson diversity: \$1/lambda\$ where \$lambda=sum(p^2)\$ and \$p\$ are relative abundances.
- gini simpson Gini-Simpson diversity \$1 lambda\$. This is also called Gibbs–Martin, or Blau index in sociology, psychology and management studies.
- shannon Shannon diversity ie entropy
- fisher Fisher alpha; as implemented in the vegan package
- coverage Number of species needed to cover 50% of the ecosystem. For other quantiles, apply the function coverage directly.

#### Value

A vector of diversity indices

#### Author(s)

Contact: Leo Lahti <microbiome-admin@googlegroups.com>

#### References

Beisel J-N. et al. A Comparative Analysis of Diversity Index Sensitivity. Internal Rev. Hydrobiol. 88(1):3-15, 2003. URL: [https://portais.ufg.br/up/202/o/2003-comparative\\_evennes\\_ind](https://portais.ufg.br/up/202/o/2003-comparative_evennes_index.pdf)ex. [pdf](https://portais.ufg.br/up/202/o/2003-comparative_evennes_index.pdf)

Bulla L. An index of diversity and its associated diversity measure. Oikos 70:167–171, 1994

Magurran AE, McGill BJ, eds (2011) Biological Diversity: Frontiers in Measurement and Assessment (Oxford Univ Press, Oxford), Vol 12.

Smith B and Wilson JB. A Consumer's Guide to Diversity Indices. Oikos 76(1):70-82, 1996.

### See Also

dominance, richness, evenness, rarity, alpha

```
data(dietswap)
d <- alpha(dietswap, 'shannon')
```
<span id="page-26-0"></span>

Various community diversity indices.

#### Usage

diversity(x, index = "all", zeroes = TRUE)

#### Arguments

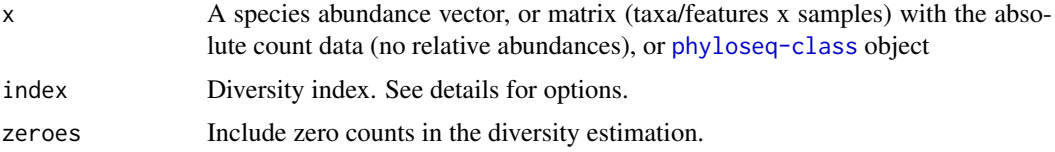

#### Details

By default, returns all diversity indices. The available diversity indices include the following:

- inverse\_simpson Inverse Simpson diversity:  $$1/lambda$$  where  $$lambda=sum(p^2)$$  and  $$p$$ are relative abundances.
- gini\_simpson Gini-Simpson diversity \$1 lambda\$. This is also called Gibbs–Martin, or Blau index in sociology, psychology and management studies.
- shannon Shannon diversity ie entropy
- fisher Fisher alpha; as implemented in the vegan package
- coverage Number of species needed to cover 50% of the ecosystem. For other quantiles, apply the function coverage directly.

### Value

A vector of diversity indices

#### Author(s)

Contact: Leo Lahti <microbiome-admin@googlegroups.com>

#### References

Beisel J-N. et al. A Comparative Analysis of Diversity Index Sensitivity. Internal Rev. Hydrobiol. 88(1):3-15, 2003. URL: [https://portais.ufg.br/up/202/o/2003-comparative\\_evennes\\_ind](https://portais.ufg.br/up/202/o/2003-comparative_evennes_index.pdf)ex. [pdf](https://portais.ufg.br/up/202/o/2003-comparative_evennes_index.pdf)

Bulla L. An index of diversity and its associated diversity measure. Oikos 70:167–171, 1994

Magurran AE, McGill BJ, eds (2011) Biological Diversity: Frontiers in Measurement and Assessment (Oxford Univ Press, Oxford), Vol 12.

Smith B and Wilson JB. A Consumer's Guide to Diversity Indices. Oikos 76(1):70-82, 1996.

### See Also

dominance, richness, evenness, rarity, alpha

#### Examples

data(dietswap) d <- alpha(dietswap, 'shannon')

dominance *Dominance Index*

#### Description

Calculates the community dominance index.

### Usage

```
dominance(x, index = "all", rank = 1, relative = TRUE,
 aggregate = TRUE)
```
#### Arguments

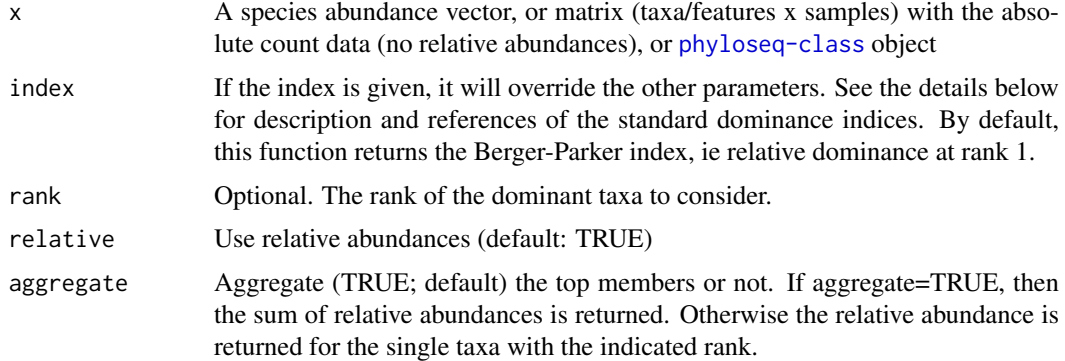

#### Details

The dominance index gives the abundance of the most abundant species. This has been used also in microbiomics context (Locey & Lennon (2016)). The following indices are provided:

- 'absolute' This is the most simple variant, giving the absolute abundance of the most abundant species (Magurran & McGill 2011). By default, this refers to the single most dominant species (rank=1) but it is possible to calculate the absolute dominance with rank n based on the abundances of top-n species by tuning the rank argument.
- 'relative' Relative abundance of the most abundant species. This is with rank=1 by default but can be calculated for other ranks.
- 'DBP' Berger–Parker index, a special case of relative dominance with rank 1; This also equals the inverse of true diversity of the infinite order.
- 'DMN' McNaughton's dominance. This is the sum of the relative abundance of the two most abundant taxa, or a special case of relative dominance with rank 2

<span id="page-27-0"></span>

#### <span id="page-28-0"></span>dominant 29

- 'simpson' Simpson's index ( $\text{Sum}(p^2)$ ) $\text{\$}$ ) where p are relative abundances has an interpretation as a dominance measure. Also the version ( $\sum_{i=1}^{\infty}$  (q-1)) / S(S-1)\$) based on absolute abundances q has been proposed by Simpson (1949) but not included here as it is not within [0,1] range, and it is highly correlated with the simpler Simpson dominance. Finally, it is also possible to calculated dominances up to an arbitrary rank by setting the rank argument
- 'core\_abundance' Relative proportion of the core species that exceed detection level 0.2% in over 50% of the samples
- 'gini' Gini index is calculated with the function inequality.

By setting aggregate=FALSE, the abundance for the single n'th most dominant taxa (n=rank) is returned instead the sum of abundances up to that rank (the default).

#### Value

A vector of dominance indices

#### Author(s)

Contact: Leo Lahti <microbiome-admin@googlegroups.com>

#### References

Kenneth J. Locey and Jay T. Lennon. Scaling laws predict global microbial diversity. PNAS 2016 113 (21) 5970-5975; doi:10.1073/pnas.1521291113.

Magurran AE, McGill BJ, eds (2011) Biological Diversity: Frontiers in Measurement and Assessment (Oxford Univ Press, Oxford), Vol 12

#### See Also

coverage, core\_abundance, rarity, alpha

### Examples

```
data(dietswap)
# vector
d <- dominance(abundances(dietswap)[,1], rank=1, relative=TRUE)
# matrix
# d <- dominance(abundances(dietswap), rank=1, relative=TRUE)
# Phyloseq object
# d <- dominance(dietswap, rank=1, relative=TRUE)
```
dominant *Dominant taxa*

#### Description

Returns the dominant taxonomic group for each sample.

### Usage

 $dominant(x, level = NULL)$ 

#### <span id="page-29-0"></span>30 evenness

#### Arguments

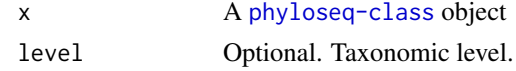

### Value

A vector of dominance indices

#### Author(s)

Leo Lahti <microbiome-admin@googlegroups.com>

### Examples

```
data(dietswap)
# vector
d <- dominant(dietswap)
```
evenness *Evenness Index*

### Description

Various community evenness indices.

#### Usage

```
evenness(x, index = "all", zeroes = TRUE, detection = 0)
```
#### Arguments

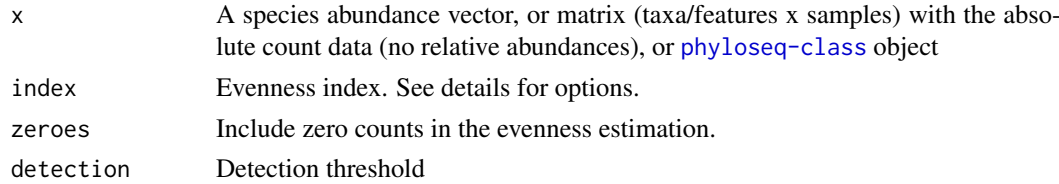

#### Details

By default, Pielou's evenness is returned.

The available evenness indices include the following: 1) 'camargo': Camargo's evenness (Camargo 1992) 2) 'simpson': Simpson's evenness (inverse Simpson diversity / S) 3) 'pielou': Pielou's evenness (Pielou, 1966), also known as Shannon or Shannon-Weaver/Wiener/Weiner evenness; H/ln(S). The Shannon-Weaver is the preferred term; see A tribute to Claude Shannon (1916 –2001) and a plea for more rigorous use of species richness, species diversity and the 'Shannon–Wiener' Index. Spellerberg and Fedor. Alpha Ecology & Biogeography (2003) 12, 177–197 4) 'evar': Smith and Wilson's Evar index (Smith & Wilson 1996) 5) 'bulla': Bulla's index (O) (Bulla 1994)

Desirable statistical evenness metrics avoid strong bias towards very large or very small abundances; are independent of richness; and range within [0,1] with increasing evenness (Smith & Wilson 1996). Evenness metrics that fulfill these criteria include at least camargo, simpson, smith-wilson, and bulla. Also see Magurran & McGill (2011) and Beisel et al. (2003) for further details.

#### <span id="page-30-0"></span>find\_optima 31

#### Value

A vector of evenness indices

#### Author(s)

Contact: Leo Lahti <microbiome-admin@googlegroups.com>

#### References

Beisel J-N. et al. A Comparative Analysis of Evenness Index Sensitivity. Internal Rev. Hydrobiol. 88(1):3-15, 2003. URL: [https://portais.ufg.br/up/202/o/2003-comparative\\_evennes\\_ind](https://portais.ufg.br/up/202/o/2003-comparative_evennes_index.pdf)ex. [pdf](https://portais.ufg.br/up/202/o/2003-comparative_evennes_index.pdf)

Bulla L. An index of evenness and its associated diversity measure. Oikos 70:167–171, 1994

Camargo, JA. New diversity index for assessing structural alterations in aquatic communities. Bull. Environ. Contam. Toxicol. 48:428–434, 1992.

Locey KJ and Lennon JT. Scaling laws predict global microbial diversity. PNAS 113(21):5970- 5975, 2016; doi:10.1073/pnas.1521291113.

Magurran AE, McGill BJ, eds (2011) Biological Diversity: Frontiers in Measurement and Assessment (Oxford Univ Press, Oxford), Vol 12.

Pielou, EC. The measurement of diversity in different types of biological collections. Journal of Theoretical Biology 13:131–144, 1966.

Smith B and Wilson JB. A Consumer's Guide to Evenness Indices. Oikos 76(1):70-82, 1996.

#### See Also

coverage, core\_abundance, rarity, alpha

#### Examples

```
data(dietswap)
# phyloseq object
#d <- evenness(dietswap, 'pielou')
# matrix
#d <- evenness(abundances(dietswap), 'pielou')
# vector
d <- evenness(abundances(dietswap)[,1], 'pielou')
```
find\_optima *Find Optima*

#### Description

Detect optima, excluding local optima below peak.threshold.

### Usage

```
find_optima(f, peak.threshold = 0, bw = 1, min.density = 1)
```
### <span id="page-31-0"></span>Arguments

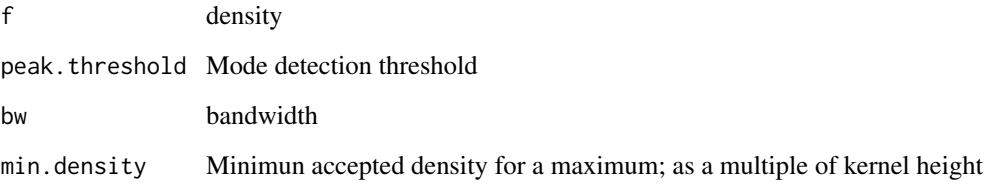

### Value

A list with min (minima), max (maxima), and peak.threshold (minimum detection density)

### Author(s)

Leo Lahti<br/> <a>
Leo.lahti@iki.fi>

### References

See citation('microbiome')

### Examples

```
## Not run:
   # Not exported
   # o <- find_optima(rnorm(100), bw=1)
```
## End(Not run)

gktau *gktau*

### Description

Measure association between nominal (no order for levels) variables

### Usage

gktau(x, y)

### Arguments

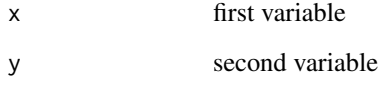

#### <span id="page-32-0"></span>global 33

#### Details

Measure association between nominal (no order for levels) variables using Goodman and Kruskal tau. Code modified from the original source: r-bloggers.com/measuring-associations-between-nonnumeric-variables/ An important feature of this procedure is that it allows missing values in either of the variables x or y, treating 'missing' as an additional level. In practice, this is sometimes very important since missing values in one variable may be strongly associated with either missing values in another variable or specific non-missing levels of that variable. An important characteristic of Goodman and Kruskal's tau measure is its asymmetry: because the variables x and y enter this expression differently, the value of  $a(y,x)$  is not the same as the value of  $a(x, y)$ , in general. This stands in marked contrast to either the product-moment correlation coefficient or the Spearman rank correlation coefficient, which are both symmetric, giving the same association between x and y as that between y and x. The fundamental reason for the asymmetry of the general class of measures defined above is that they quantify the extent to which the variable x is useful in predicting y, which may be very different than the extent to which the variable y is useful in predicting x.

#### Value

Dependency measure

#### Author(s)

Contact: Leo Lahti <microbiome-admin@googlegroups.com>

#### References

Code modified from the original source: http://r-bloggers.com/measuring-associations-between-non-numeri To cite the microbiome R package, see citation('microbiome')

#### Examples

data(peerj32) v1 <- unlist(peerj32\$microbes[,1]) v2 <- unlist(peerj32\$lipids[,1]) tc  $\leq$  gktau(v1, v2)

global *Global Ecosystem State Variables*

#### Description

Global indicators of the ecoystem state, including richness, evenness, diversity, and other indicators

#### Usage

 $global(x, index = "all")$ 

#### Arguments

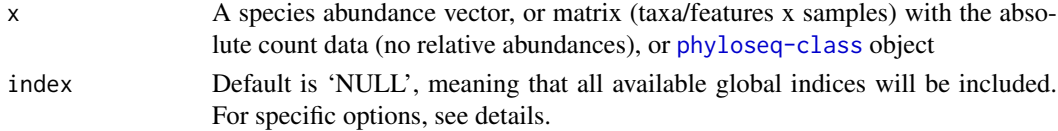

#### <span id="page-33-0"></span>Details

This function returns global indices of the ecosystem state using default choices for detection, prevalence and other parameters for simplicity and standardization. See the individual functions for more options. All indicators from the richness, diversities, evenness, dominance, and rarity functions are available. Some additional measures, such as Chao1 and ACE are available via [estimate\\_richness](#page-0-0) function in the phyloseq package but not included here. The index names are given the prefix richness\_, evenness\_, diversities\_, dominance\_, or rarity\_ in the output table to avoid confusion between similarly named but different indices (e.g. Simpson diversity and Simpson dominance).

#### Value

A data.frame of samples x global indicators

#### Author(s)

Contact: Leo Lahti <microbiome-admin@googlegroups.com>

#### References

```
See citation('microbiome')
```
#### See Also

global, dominance, rarity, phyloseq::estimate\_richness

#### Examples

```
data(dietswap)
d <- alpha(dietswap, index='observed')
```
group\_age *Age Classes*

#### Description

Cut age information to discrete factors.

#### Usage

```
group_age(x, breaks = "decades", n = 10, labels = NULL,
  include. lowest = TRUE, right = FALSE, dig. lab = 3,ordered_result = FALSE)
```
### group\_age 35

#### Arguments

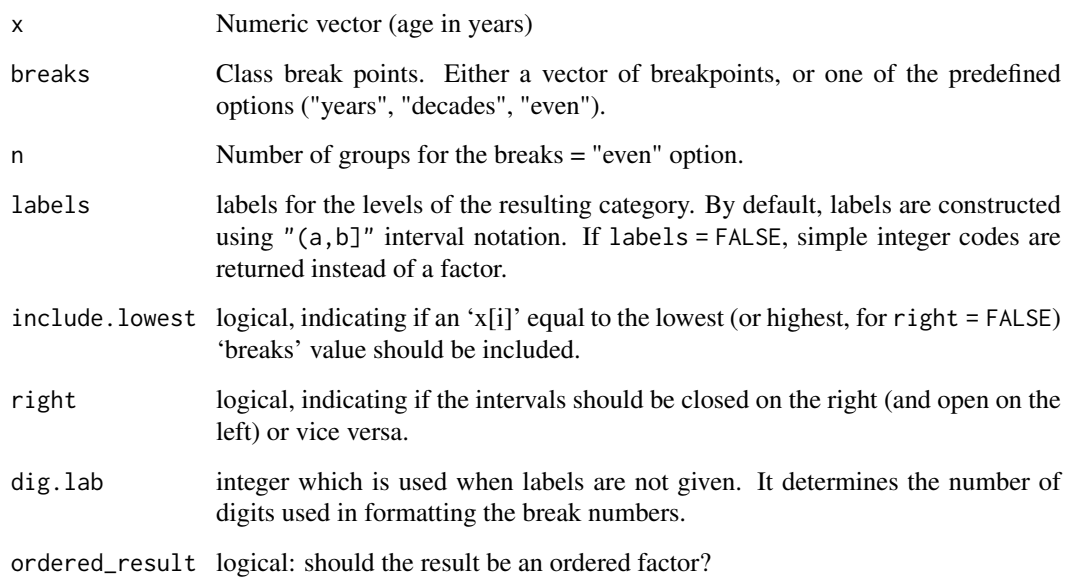

### Details

Regarding the breaks arguments, the "even" option aims to cut the samples in groups with approximately the same size (by quantiles). The "years" and "decades" options are self-explanatory.

### Value

Factor of age groups.

### Author(s)

Contact: Leo Lahti <microbiome-admin@googlegroups.com>

#### References

See citation('microbiome')

### See Also

base::cut

```
data(atlas1006)
age.numeric <- meta(atlas1006)$age
age.factor <- group_age(age.numeric)
```
<span id="page-35-0"></span>

Cut BMI information to standard discrete factors.

### Usage

```
group\_bmi(x, breaks = "standard", n = 10, labels = NULL,include. lowest = TRUE, right = FALSE, dig. lab = 3,ordered_result = FALSE)
```
#### Arguments

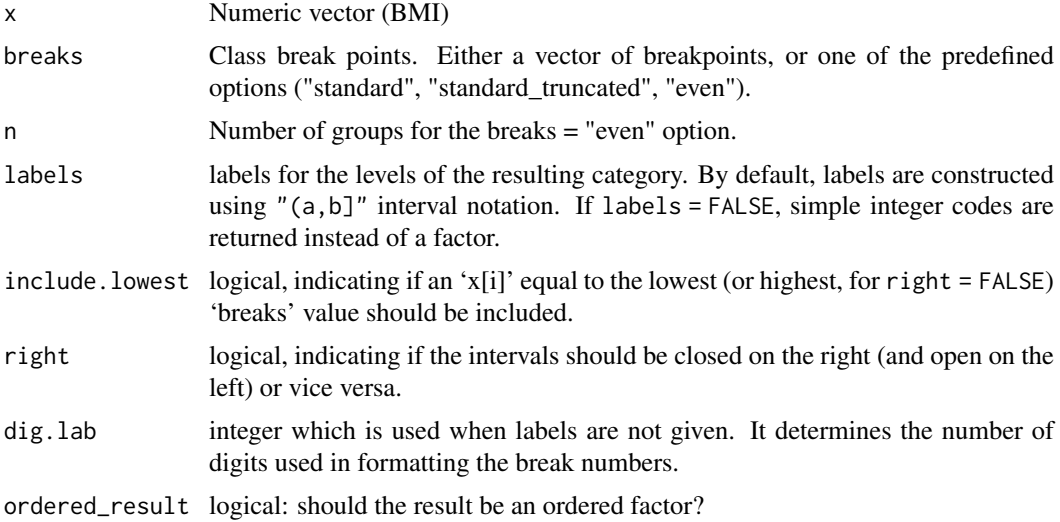

### Details

Regarding the breaks arguments, the "even" option aims to cut the samples in groups with approximately the same size (by quantiles). The "standard" option corresponds to standard obesity categories defined by the cutoffs <18.5 (underweight); <25 (lean); <30 (obese); <35 (severe obese); <40 (morbid obese); <45 (super obese). The standard\_truncated combines the severe, morbid and super obese into a single group.

#### Value

Factor of BMI groups.

### Author(s)

Contact: Leo Lahti <microbiome-admin@googlegroups.com>

#### References

See citation('microbiome')
heat 37

# See Also

base::cut

# Examples

```
bmi.numeric \leq range(rnorm(100, mean = 25, sd = 3))
bmi.factor <- group_bmi(bmi.numeric)
```
# heat *Association Heatmap*

# Description

Visualizes n x m association table as heatmap.

# Usage

```
heat(df, Xvar = names(df)[[1]], Yvar = names(df)[[2]],
  fill = names(df)[[3]], star = NULL, p.add.threshold = 1,association.threshold = 0, step = 0.2, colours = c("darkblue",
  "blue", "white", "red", "darkred"), limits = NULL, legend.text = "",
  order.rows = TRUE, order.cols = TRUE, filter.significant = TRUE,
  star.size = NULL, plot.values = FALSE)
```
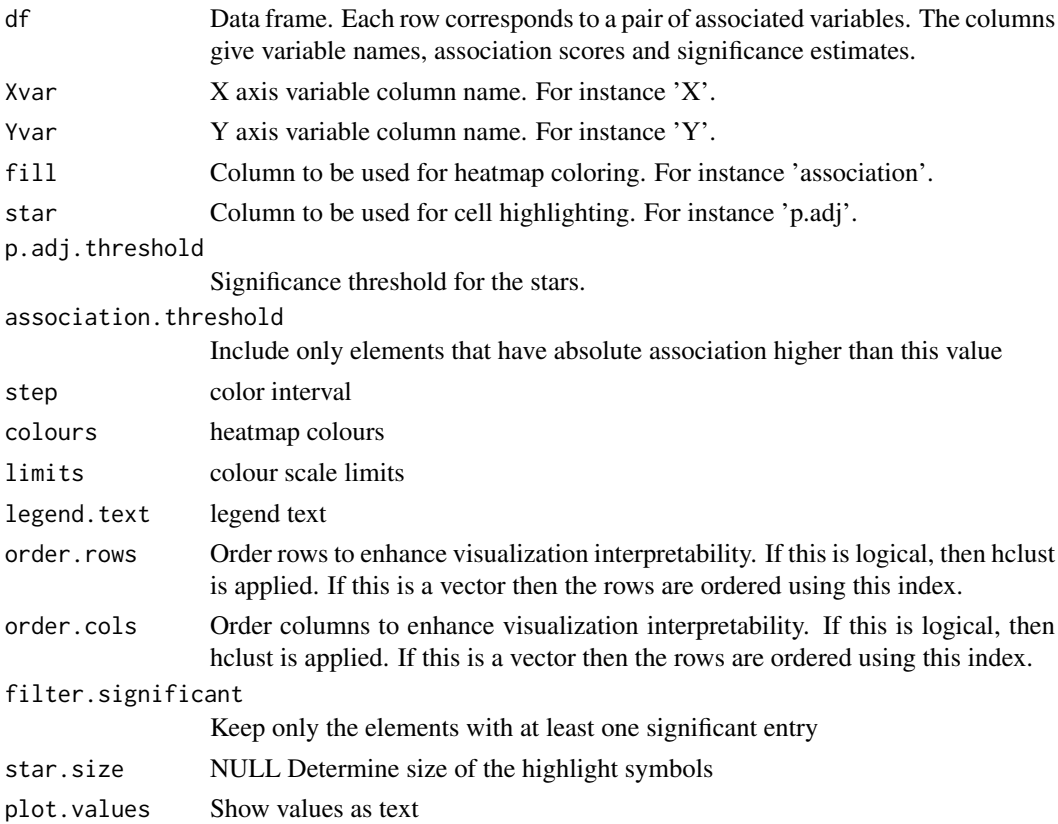

# Value

ggplot2 object

# Author(s)

Contact: Leo Lahti <microbiome-admin@googlegroups.com>

# References

See citation('microbiome')

#### Examples

```
data(peerj32)
d1 <- peerj32$lipids[, 1:10]
d2 <- peerj32$microbes[, 1:10]
cc <- associate(d1, d2, method='pearson')
p <- heat(cc, 'X1', 'X2', 'Correlation', star='p.adj')
```
hitchip.taxonomy *HITChip Taxonomy*

# Description

HITChip taxonomy table.

### Usage

data(hitchip.taxonomy)

# Format

List with the element 'filtered', including a simplified version of the HITChip taxonomy.

# Value

Loads the data set in R.

# Author(s)

Leo Lahti <microbiome-admin@googlegroups.com>

### References

Lahti et al. Tipping elements of the human intestinal ecosystem. Nature Communications 5:4344, 2014. To cite the microbiome R package, see citation('microbiome')

Coloured bimodality plot.

# Usage

```
hotplot(x, taxon, tipping.point = NULL, lims = NULL, shift = 0.001,
  log10 = TRUE)
```
# Arguments

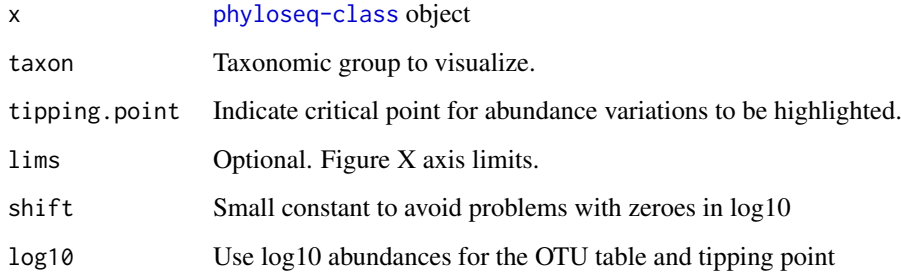

### Value

[ggplot](#page-0-0) object

# Author(s)

Contact: Leo Lahti <microbiome-admin@googlegroups.com>

### References

See citation('microbiome')

```
data(atlas1006)
pseq <- subset_samples(atlas1006, DNA_extraction_method == 'r')
pseq <- transform(pseq, 'compositional')
# Set a tipping point manually
tipp <- .3/100 # .3 percent relative abundance
# Bimodality is often best visible at log10 relative abundances
p <- hotplot(pseq, 'Dialister', tipping.point=tipp, log10=TRUE)
```
inequality *Gini Index*

# Description

Calculate Gini indices for a phyloseq object.

### Usage

inequality(x)

# Arguments

x [phyloseq-class](#page-0-0) object

# Details

Gini index is a common measure for relative inequality in economical income, but can also be used as a community diversity measure. Gini index is between [0,1], and increasing gini index implies increasing inequality.

# Value

A vector of Gini indices

# Author(s)

Contact: Leo Lahti <microbiome-admin@googlegroups.com>

# References

Relative Distribution Methods in the Social Sciences. Mark S. Handcock and Martina Morris, Springer-Verlag, Inc., New York, 1999. ISBN 0387987789.

# See Also

diversity, reldist::gini (inspired by that implementation but independently written here to avoid external depedencies)

```
data(dietswap)
d <- inequality(dietswap)
```
intermediate\_stability

*Intermediate Stability*

# Description

Quantify intermediate stability with respect to a given reference point.

# Usage

```
intermediate\_stability(x, reference.point = NULL,method = "correlation", output = "scores")
```
### Arguments

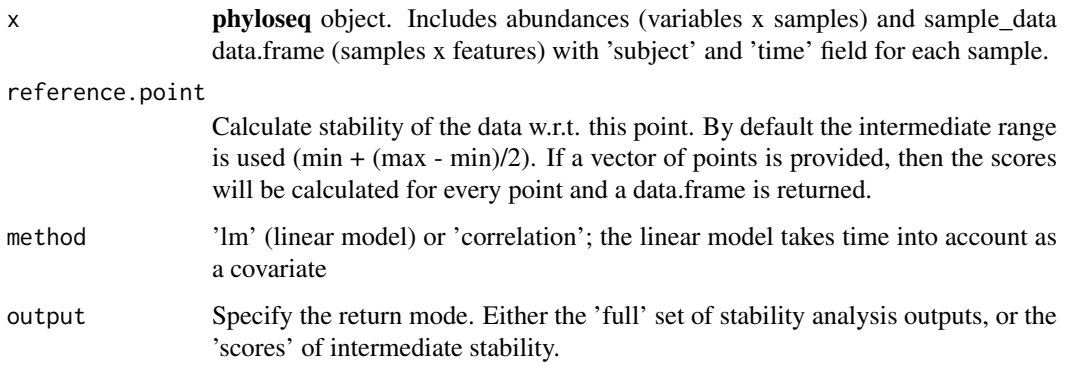

#### Details

Decomposes each column in x into differences between consecutive time points. For each variable and time point we calculate for the data values: (i) the distance from reference point; (ii) distance from the data value at the consecutive time point. The 'correlation' method calculates correlation between these two variables. Negative correlations indicate that values closer to reference point tend to have larger shifts in the consecutive time point. The 'lm' method takes the time lag between the consecutive time points into account as this may affect the comparison and is not taken into account by the straightforward correlation. Here the coefficients of the following linear model are used to assess stability: abs(change) ~ time + abs(start.reference.distance). Samples with missing data, and subjects with less than two time point are excluded. The absolute count data x is logarithmized before the analysis with the  $log10(1 + x)$  trick to circumvent logarithmization of zeroes.

# Value

A list with following elements: stability: estimated stability data: processed data set used in calculations

# Author(s)

Leo Lahti<br/><a>
Leo.lahti@iki.fi>

# Examples

```
data(atlas1006)
x <- subset_samples(atlas1006, DNA_extraction_method == 'r')
x <- prune_taxa(c('Akkermansia', 'Dialister'), x)
res <- intermediate_stability(x, reference.point=NULL)
```
log\_modulo\_skewness *Log-Modulo Skewness Rarity Index*

# Description

Calculates the community rarity index by log-modulo skewness.

# Usage

 $log_{100}$ modulo\_skewness(x, q = 0.5, n = 50)

### Arguments

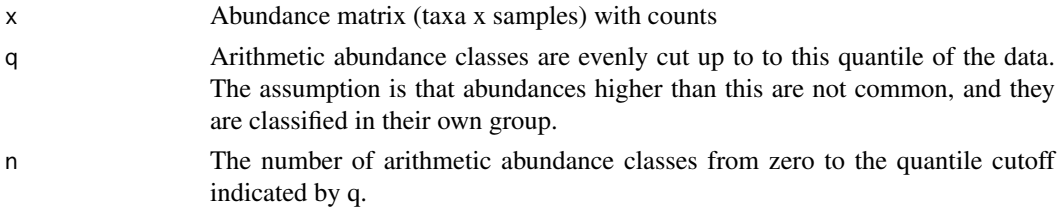

#### Details

The rarity index characterizes the concentration of species at low abundance. Here, we use the skewness of the frequency distribution of arithmetic abundance classes (see Magurran & McGill 2011). These are typically right-skewed; to avoid taking log of occasional negative skews, we follow Locey & Lennon (2016) and use the log-modulo transformation that adds a value of one to each measure of skewness to allow logarithmization.

#### Value

A vector of rarity indices

#### Author(s)

Contact: Leo Lahti <microbiome-admin@googlegroups.com>

### References

Kenneth J. Locey and Jay T. Lennon. Scaling laws predict global microbial diversity. PNAS 2016 113 (21) 5970-5975; doi:10.1073/pnas.1521291113.

Magurran AE, McGill BJ, eds (2011) Biological Diversity: Frontiers in Measurement and Assessment (Oxford Univ Press, Oxford), Vol 12

# See Also

core\_abundance, low\_abundance, alpha

### low\_abundance 43

# Examples

```
data(dietswap)
d <- log_modulo_skewness(dietswap)
```
low\_abundance *Low Abundance Index*

### Description

Calculates the concentration of low-abundance taxa below the indicated detection threshold.

# Usage

```
low\_abundance(x, detection = 0.2/100)
```
#### Arguments

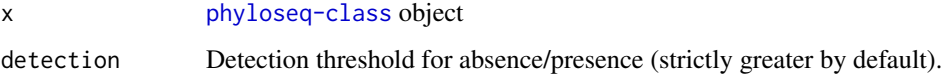

# Details

The low\_abundance index gives the concentration of species at low abundance, or the relative proportion of rare species in  $[0,1]$ . The species that are below the indicated detection threshold are considered rare. Note that population prevalence is not considered. If the detection argument is a vector, then a data.frame is returned, one column for each detection threshold.

# Value

A vector of indicators.

# Author(s)

Contact: Leo Lahti <microbiome-admin@googlegroups.com>

# See Also

core\_abundance, rarity, global

```
data(dietswap)
d <- low_abundance(dietswap, detection=0.2/100)
```
Map taxa between hierarchy levels.

# Usage

map\_levels(taxa = NULL, from, to, data)

# Arguments

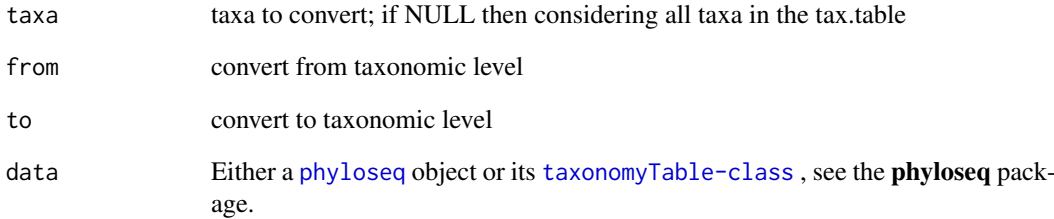

# Value

mappings

# Author(s)

Contact: Leo Lahti <microbiome-admin@googlegroups.com>

# References

See citation('microbiome')

```
data(dietswap)
m <- map_levels('Akkermansia', from='Genus', to='Phylum',
tax_table(dietswap))
m <- map_levels('Verrucomicrobia', from='Phylum', to='Genus',
tax_table(dietswap))
```
merge\_taxa2 *Merge Taxa*

# Description

Merge taxonomic groups into a single group.

# Usage

merge\_taxa2(x, taxa = NULL, pattern = NULL, name = "Merged")

# Arguments

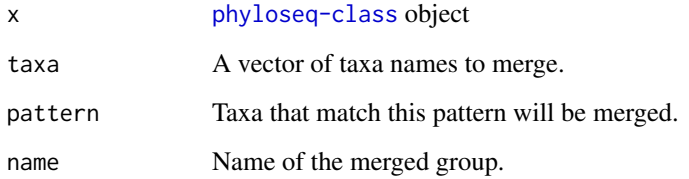

### Details

In some cases it is necessary to place certain OTUs or other groups into an "other" category. For instance, unclassified groups. This wrapper makes this easy. This function differs from phyloseq::merge\_taxa by the last two arguments. Here, in merge\_taxa2 the user can specify the name of the new merged group. And the merging can be done based on common pattern in the name.

# Value

Modified phyloseq object

### Author(s)

Contact: Leo Lahti <microbiome-admin@googlegroups.com>

# References

See citation('microbiome')

```
data(dietswap)
s <- merge_taxa(dietswap, c())
```
The output of the phyloseq::sample\_data() function does not return data.frame, which is needed for many applications. This function retrieves the sample data as a data.frame

#### Usage

meta(x)

#### Arguments

x a phyloseq object

### Value

Sample metadata as a data.frame

# Author(s)

Leo Lahti<br/><a>
Leo Lahti<br/><a>
Leo Lahti<br/></>
Leo Lahti<br/></>
Leo Lahti<br/></>
Leo Lahti<br/></>
Leo Lahti<br/></>
Leo Lahti<br/><br/>
Leo Lahti $\mbox{<}$ 

# See Also

[sample\\_data](#page-0-0) in the phyloseq package

# Examples

data(dietswap); df <- meta(dietswap)

multimodality *Multimodality Score*

### Description

Multimodality score based on bootstrapped potential analysis.

# Usage

```
multimodality(x, peak.threshold = 1, bw.adjust = 1, bs.iter = 100,
 min.density = 1, verbose = TRUE)
```
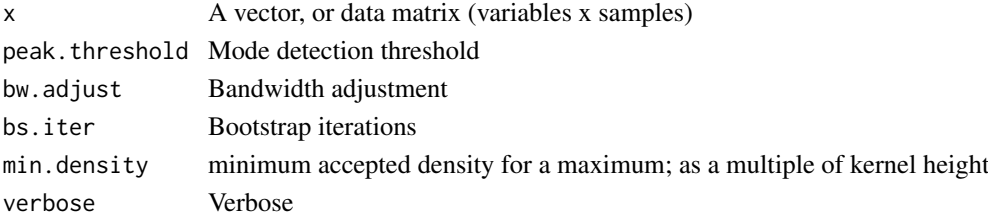

#### neat and the contract of the contract of the contract of the contract of the contract of the contract of the contract of the contract of the contract of the contract of the contract of the contract of the contract of the c

### Details

Repeats potential analysis (Livina et al. 2010) multiple times with bootstrap sampling for each row of the input data (as in Lahti et al. 2014) and returns the specified results.

# Value

A list with following elements:

- scoreFraction of bootstrap samples with multiple observed modes
- nmodesThe most frequently observed number of modes in bootstrap
- results Full results of potential analysis for each row of the input matrix.

# Author(s)

Leo Lahti <leo.lahti@iki.fi>

### References

- Livina et al. (2010). Potential analysis reveals changing number of climate states during the last 60 kyr. *Climate of the Past*, 6, 77-82.
- Lahti et al. (2014). Tipping elements of the human intestinal ecosystem. *Nature Communications* 5:4344.

### Examples

```
## Not run:
#data(peerj32)
#s <- multimodality(t(peerj32$microbes[, c('Akkermansia', 'Dialister')]))
```
## End(Not run)

neat *Neatmap Sorting*

#### Description

Order matrix or phyloseq OTU table based on the neatmap approach.

# Usage

```
next(x, arrange = "both", method = "NMDS", distance = "bray",first.feature = NULL, first.sample = NULL, ...)
```
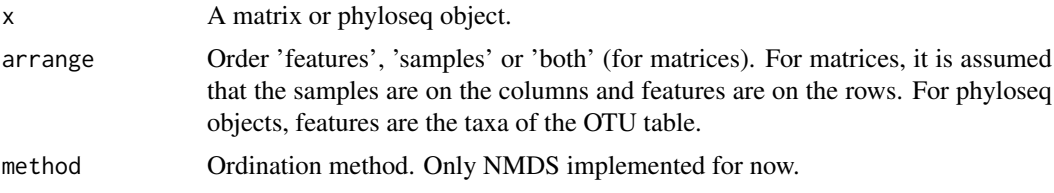

48 neatsort and the set of the set of the set of the set of the set of the set of the set of the set of the set of the set of the set of the set of the set of the set of the set of the set of the set of the set of the set

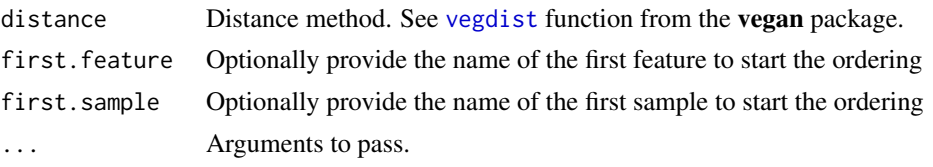

# Details

Borrows elements from the heatmap implementation in the phyloseq package. The row/column sorting is not available there as a separate function. Therefore I implemented this function to provide an independent method for easy sample/taxon reordering for phyloseq objects. The ordering is cyclic so we can start at any point. The choice of the first sample may somewhat affect the overall ordering

### Value

Sorted matrix

### References

This function is partially based on code derived from the phyloseq package. However for the original neatmap approach for heatmap sorting, see (and cite): Rajaram, S., & Oono, Y. (2010). NeatMap–non-clustering heat map alternatives in R. BMC Bioinformatics, 11, 45.

### Examples

```
data(peerj32)
# Take subset to speed up example
x <- peerj32$microbes[1:10,1:10]
xo <- neat(x, 'both', method='NMDS', distance='bray')
```
<span id="page-47-0"></span>neatsort *Neatmap Sorting*

### Description

Sort samples or features based on the neatmap approach.

### Usage

```
neatsort(x, target, method = "NMDS", distance = "bray", first = NULL,
  ...)
```
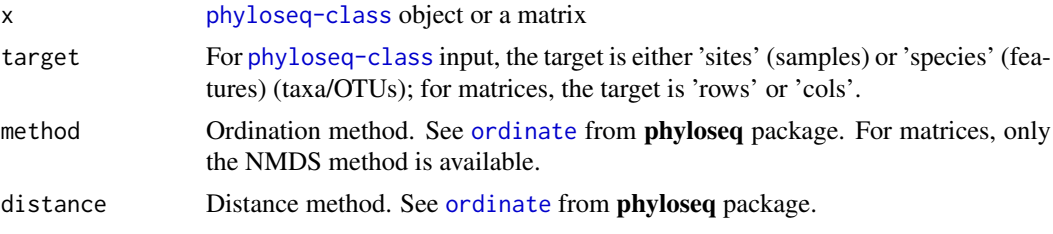

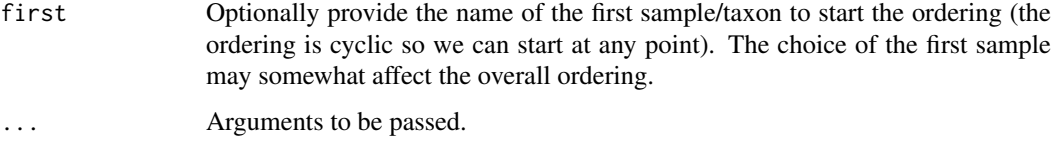

#### Details

This function borrows elements from the heatmap implementation in the phyloseq package. The row/column sorting is there not available as a separate function at present, however, hindering reuse in other tools. Implemented in the microbiome package to provide an independent method for easy sample/taxon reordering for phyloseq objects.

### Value

Vector of ordered elements

# References

This function is partially based on code derived from the phyloseq package. For the original neatmap approach for heatmap sorting, see (and cite): Rajaram, S., & Oono, Y. (2010). NeatMap– non-clustering heat map alternatives in R. BMC Bioinformatics, 11, 45.

#### Examples

```
data(peerj32)
pseq <- peerj32$phyloseq
# For Phyloseq
sort.otu <- neatsort(pseq, target='species')
# For matrix
# sort.rows <- neatsort(abundances(pseq), target='rows')
```
noncore\_abundance *Non-Core Abundance Index*

#### Description

Calculates the noncore\_abundance community index.

### Usage

```
noncore_abundance(x, detection = 0.1/100, prevalence = 50/100)
```
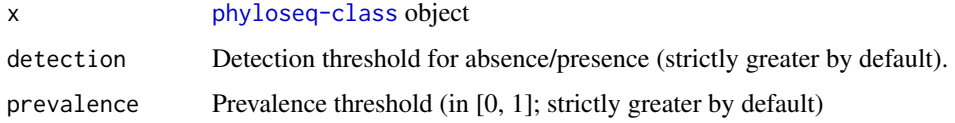

# Details

The noncore\_abundance index gives the relative proportion of rare species (ie. those that are not part of the core microbiota) in the interval  $[0,1]$ . This is the complement  $(1-x)$  of the core abundance. The rarity function provides the abundance of the least abundant taxa within each sample, regardless of the population prevalence.

# Value

A vector of indices

# Author(s)

Contact: Leo Lahti <microbiome-admin@googlegroups.com>

### See Also

core\_abundance, rarity, diversity

### Examples

```
data(dietswap)
d <- noncore_abundance(dietswap, detection=0.1/100, prevalence=50/100)
```
noncore\_members *Select Non-Core Taxa*

### Description

Filter the phyloseq object to include only taxa that do not belong to the core set defined by the detection and prevalence thresholds.

### Usage

```
noncore_members(x, detection, prevalence, include.lowest = FALSE)
```
# Arguments

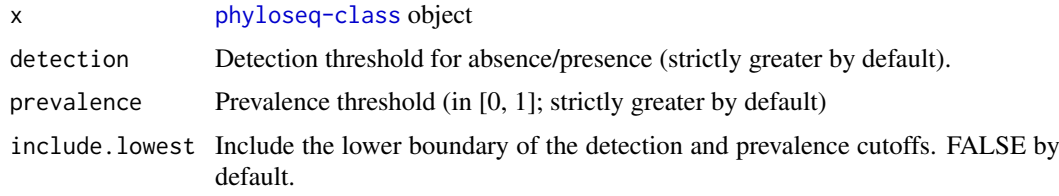

# Value

Filtered phyloseq object including only rare taxa

# Author(s)

Contact: Leo Lahti <microbiome-admin@googlegroups.com>

#### peerj32 51

### References

To cite the microbiome R package, see citation('microbiome')

### Examples

```
data(peerj32)
pseq <- noncore_members(peerj32$phyloseq, 200, 20/100)
```
peerj32 *Probiotics Intervention Data*

### Description

The peerj32 data set contains high-through profiling data from 389 human blood serum lipids and 130 intestinal genus-level bacteria from 44 samples (22 subjects from 2 time points; before and after probiotic/placebo intervention). The data set can be used to investigate associations between intestinal bacteria and host lipid metabolism. For details, see <http://dx.doi.org/10.7717/peerj.32>.

# Usage

data(peerj32)

### Format

List of the following data matrices as described in detail in Lahti et al. (2013):

- lipids: Quantification of 389 blood serum lipids across 44 samples
- microbes: Quantification of 130 genus-like taxa across 44 samples
- meta: Sample metadata including time point, sex, subjectID, sampleID and treatment group (probiotic LGG / Placebo)
- phyloseq The microbiome data set converted into a [phyloseq-class](#page-0-0) object.

### Value

Loads the data set in R.

### Author(s)

Leo Lahti <microbiome-admin@googlegroups.com>

# References

Lahti et al. (2013) PeerJ 1:e32 <http://dx.doi.org/10.7717/peerj.32>

Show all samples of a microbiota collection, colored by specific factor levels (x axis) and signal (y axis).

### Usage

plot\_atlas(pseq, x, y, ncol = 2)

### Arguments

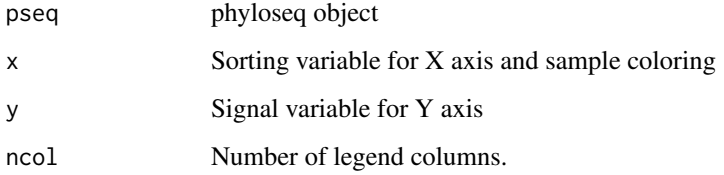

### Details

Arranges the samples based on the given grouping factor (x), and plots the signal (y) on the Y axis. The samples are randomly ordered within each factor level. The factor levels are ordered by standard deviation of the signal (y axis).

#### Value

ggplot object

### Author(s)

Leo Lahti<br />
Leo.lahti@iki.fi>

# References

See citation('microbiome'); Visualization inspired by Kilpinen et al. 2008, Genome Biology 9:R139. DOI: 10.1186/gb-2008-9-9-r139

```
data(atlas1006)
p <- plot_atlas(atlas1006, 'DNA_extraction_method', 'diversity')
p <- plot_atlas(atlas1006, 'DNA_extraction_method', 'Bifidobacterium')
```
plot\_composition *Taxonomic Composition Plot*

# Description

Plot taxon abundance for samples.

# Usage

```
plot_composition(x, sample.sort = NULL, otu.sort = NULL,
 x.label = "sample", plot.type = "barplot", verbose = FALSE,
 average_by = NULL, ...)
```
# Arguments

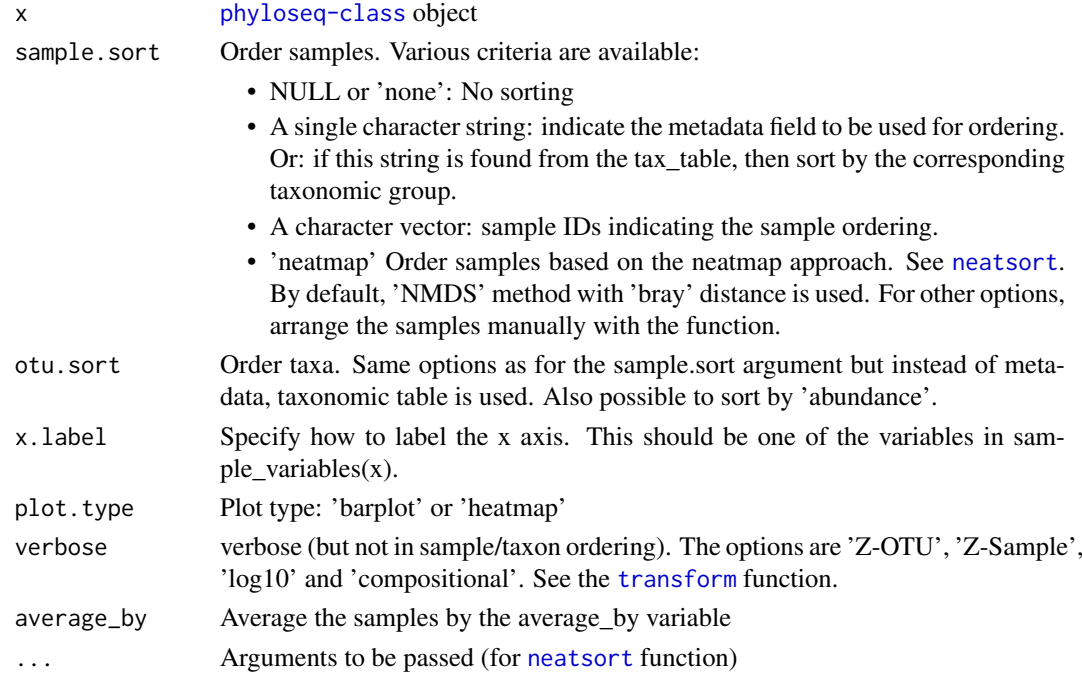

# Value

A [ggplot](#page-0-0) plot object.

```
library(dplyr)
data(atlas1006)
pseq <- atlas1006 %>%
   subset_samples(DNA_extraction_method == "r") %>%
   aggregate_taxa(level = "Phylum") %>%
   transform(transform = "compositional")
p <- plot_composition(pseq, sample.sort = "Firmicutes",
         otu.sort = "abundance", verbose = TRUE) +
     scale_fill_manual(values = default_colors("Phylum")[taxa(pseq)])
```
Core visualization (2D).

### Usage

```
plot\_core(x, prevalences = seq(0.1, 1, 0.1), detections = 20,plot.type = "lineplot", colours = NULL, min.prevalence = NULL,
  taxa.order = NULL, horizontal = FALSE)
```
### Arguments

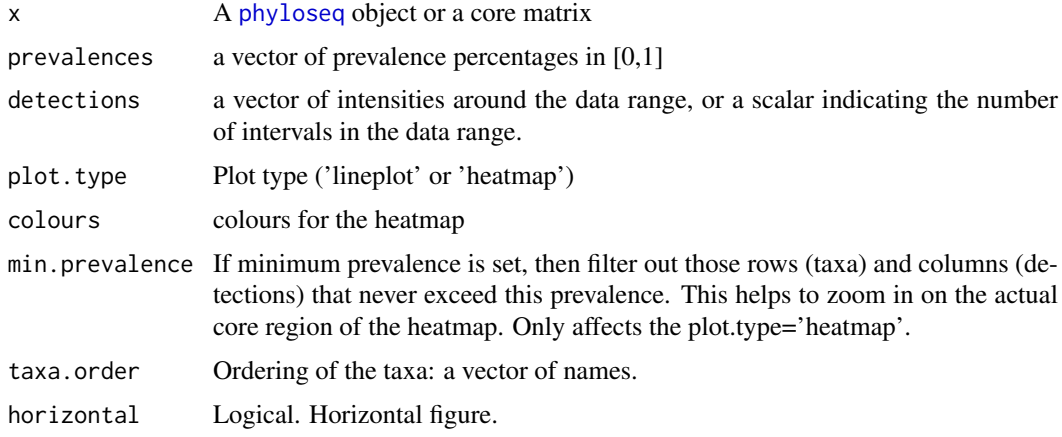

# Value

A list with three elements: the ggplot object and the data. The data has a different form for the lineplot and heatmap. Finally, the applied parameters are returned.

#### Author(s)

Contact: Leo Lahti <microbiome-admin@googlegroups.com>

# References

A Salonen et al. The adult intestinal core microbiota is determined by analysis depth and health status. Clinical Microbiology and Infection 18(S4):16 20, 2012. To cite the microbiome R package, see citation('microbiome')

```
data(dietswap)
p <- plot_core(transform(dietswap, "compositional"),
  prevalences=seq(0.1, 1, .1), detections=seq(0.01, 1, length = 10))
```
plot\_density *Plot Density*

# Description

Plot abundance density across samples for a given taxon.

# Usage

```
plot\_density(x, variable = NULL, log10 = FALSE, adjust = 1,kernel = "gaussian", trim = FALSE, na.rm = FALSE, fill = "gray",
 tipping.point = NULL, xlim = NULL)
```
# Arguments

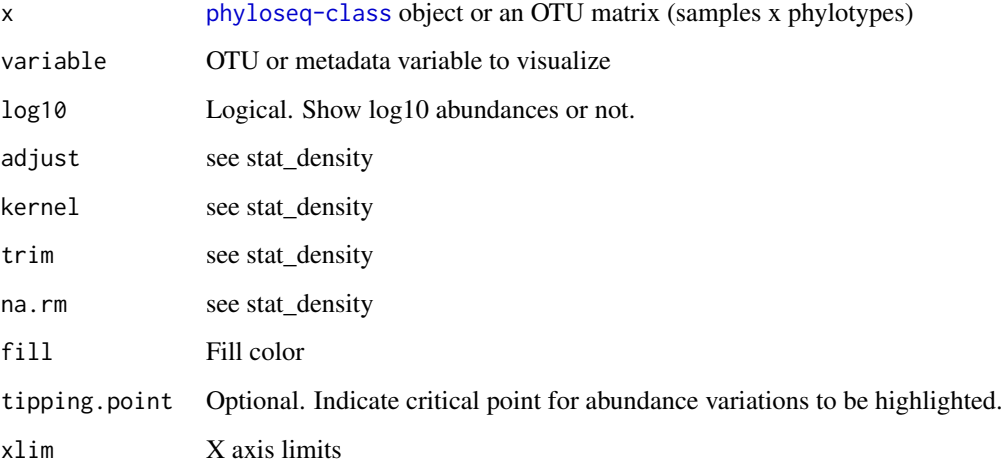

# Value

A [ggplot](#page-0-0) plot object.

```
# Load gut microbiota data on 1006 western adults
# (see help(atlas1006) for references and details)
data(dietswap)
# Use compositional abundances instead of absolute signal
pseq.rel <- transform(dietswap, 'compositional')
# Population density for Dialister spp.; with log10 on the abundance (X)
# axis
library(ggplot2)
p <- plot_density(pseq.rel, variable='Dialister') + scale_x_log10()
```
plot\_frequencies *Plot Frequencies*

### Description

Plot relative frequencies within each Group for the levels of the given factor.

# Usage

```
plot_frequencies(x, Groups, Factor)
```
#### Arguments

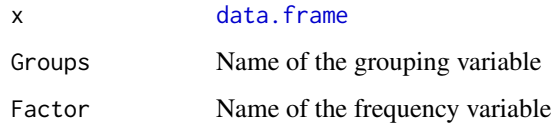

### Details

For table with the indicated frequencies, see the returned phyloseq object.

# Value

[ggplot](#page-0-0) plot object.

# Examples

```
data(dietswap)
p <- plot_frequencies(meta(dietswap), 'group', 'sex')
```
plot\_landscape *Landscape Plot*

# Description

Wrapper for visualizing sample similarity landscape ie. sample density in various 2D projections.

### Usage

```
plot_landscape(x, method = "PCoA", distance = "bray",
  transformation = "identity", col = NULL, main = NULL,
 x.ticks = 10, rounding = 0, add.points = TRUE, adjust = 1,
 size = 1, legend = FALSE, shading = TRUE)
```
# Arguments

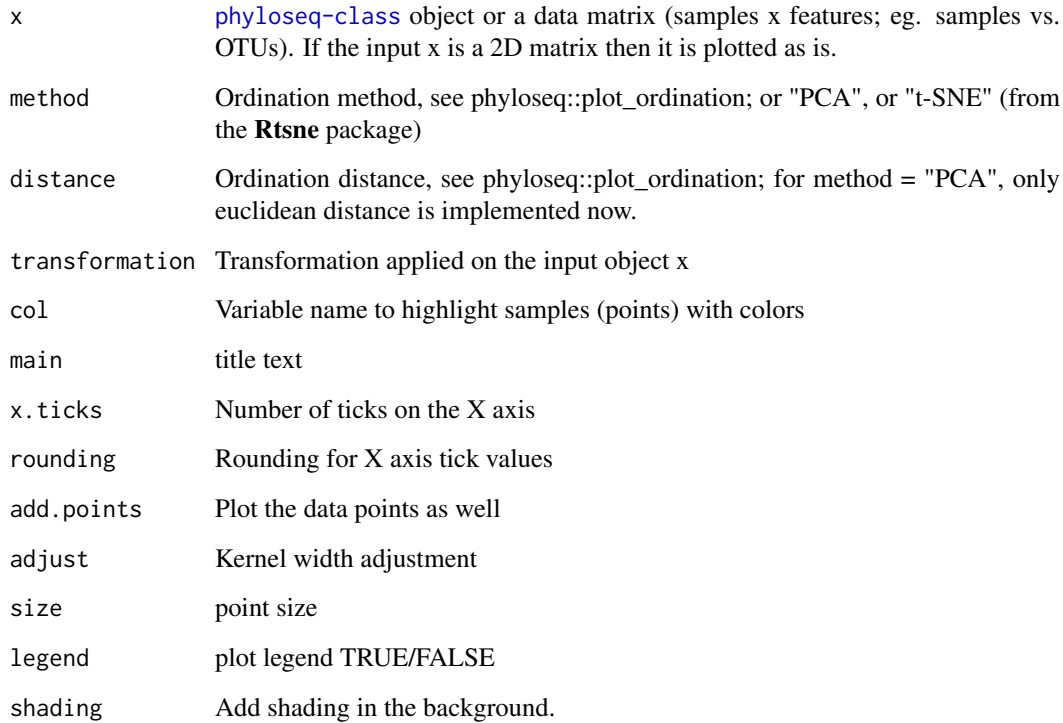

# Details

For consistent results, set random seet (set.seed) before function call. Note that the distance and transformation arguments may have a drastic effect on the outputs.

# Value

A [ggplot](#page-0-0) plot object.

# Examples

data(dietswap)

```
# PCoA
p <- plot_landscape(transform(dietswap, "compositional"),
   distance = "bray", method = "PCoA")p <- plot_landscape(dietswap, method = "t-SNE", distance = "bray",
       transformation = "compositional")
# PCA
p <- plot_landscape(dietswap, method = "PCA", transformation = "clr")
```
Draw regression curve with smoothed error bars with Visually-Weighted Regression by Solomon M. Hsiang; see [http://www.fight-entropy.com/2012/07/visually-weighted-regression.](http://www.fight-entropy.com/2012/07/visually-weighted-regression.html) [html](http://www.fight-entropy.com/2012/07/visually-weighted-regression.html) The R is modified from Felix Schonbrodt's original code http://www.nicebread.de/ visuallyweighted-watercolor-plots-new-variants-please-vote

# Usage

```
plot_regression(formula, data, B = 1000, shade = TRUE,
 shade.alpha = 0.1, spag = FALSE, mweight = TRUE, show.lm = FALSE,
 show.median = TRUE, median.col = "white", show.CI = FALSE,
 method = loess, slices = 200, ylim = NULL,
 quantize = "continuous", show.points = TRUE, color = NULL,
 pointsize = NULL, ...)
```
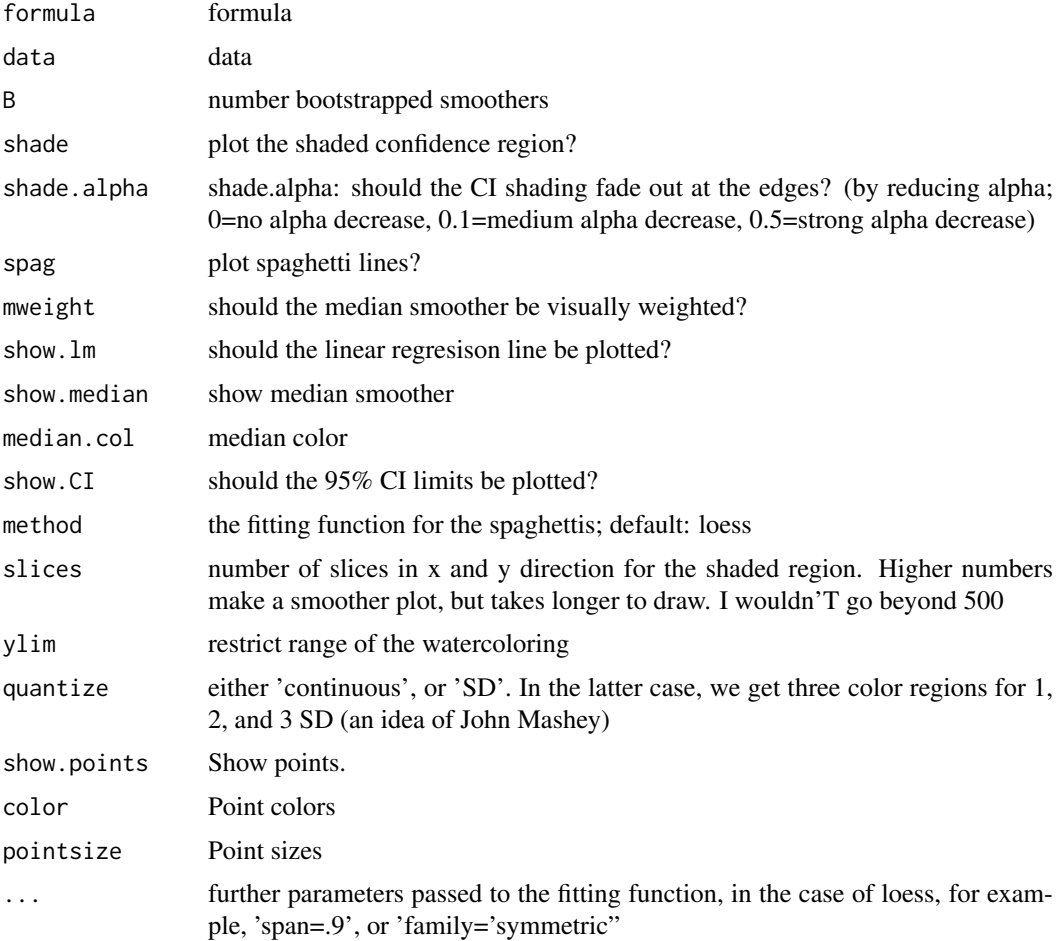

### Value

ggplot2 object

# Author(s)

Based on the original version from F. Schonbrodt. Modified by Leo Lahti <microbiome-admin@googlegroups.com>

### References

See citation('microbiome')

#### Examples

```
data(atlas1006)
pseq <- subset_samples(atlas1006,
   DNA_extraction_method == 'r' &
   sex == "female" &
   nationality == "UKIE",
   B=10, slices=10 # non-default used here to speed up examples
   )
p <- plot_regression(diversity ~ age, meta(pseq)[1:20,], slices=10, B=10)
```
plot\_taxa\_prevalence *Visualize Prevalence Distributions for Taxa*

### Description

Create taxa prevalence plots at various taxonomic levels.

### Usage

```
plot_taxa_prevalence(x, level, detection = 0)
```
### Arguments

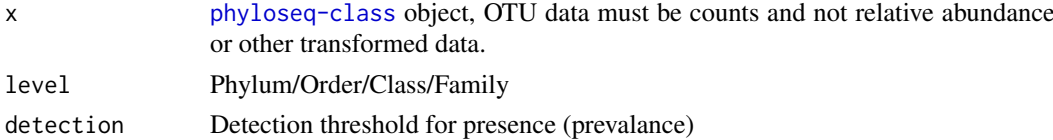

# Details

This helps to obtain first insights into how is the taxa distribution in the data. It also gives an idea about the taxonomic affiliation of rare and abundant taxa in the data. This may be helpful for data filtering or other downstream analysis.

### Value

A [ggplot](#page-0-0) plot object.

# Author(s)

Sudarshan A. Shetty <sudarshanshetty9@gmail.com>

# Examples

```
data(atlas1006)
# Pick data subset just to speed up example
p0 <- subset_samples(atlas1006, DNA_extraction_method == "r")
p0 <- prune_taxa(taxa(p0)[grep("Bacteroides", taxa(p0))], p0)
# Detection threshold (0 by default; higher especially with HITChip)
p <- plot_taxa_prevalence(p0, 'Phylum', detection = 1)
print(p)
```

```
plot_tipping Variation Line Plot
```
# Description

Plot variation in taxon abundance for many subjects.

# Usage

```
plot_tipping(x, taxon, tipping.point = NULL, lims = NULL,
  shift = 0.001, xlim = NULL)
```
# Arguments

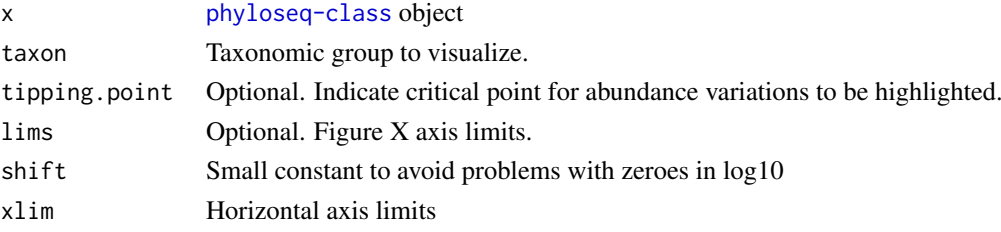

# Details

Assuming the sample\_data $(x)$  has 'subject' field and some subjects have multiple time points.

# Value

[ggplot](#page-0-0) object

### Author(s)

Contact: Leo Lahti <microbiome-admin@googlegroups.com>

### References

See citation('microbiome')

```
data(atlas1006)
pseq <- subset_samples(atlas1006, DNA_extraction_method == 'r')
pseq <- transform(pseq, 'compositional')
p <- plot_tipping(pseq, 'Dialister', tipping.point=1)
```
Analysis of multimodality based on bootstrapped potential analysis of Livina et al. (2010) as described in Lahti et al. (2014).

# Usage

```
potential_analysis(x, peak.threshold = 0, bw.adjust = 1,
 bs.iter = 100, min.density = 1)
```
# Arguments

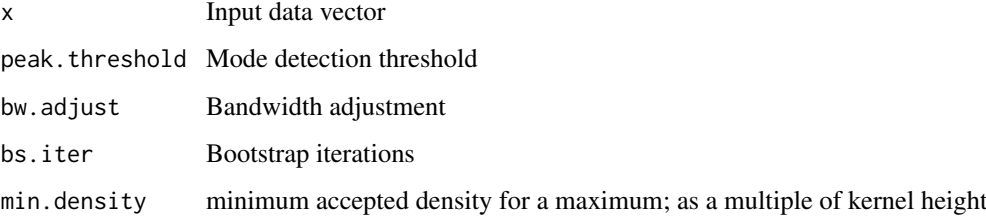

#### Value

List with following elements:

- modesNumber of modes for the input data vector (the most frequent number of modes from bootstrap)
- minimaAverage of potential minima across the bootstrap samples (for the most frequent number of modes)
- maximaAverage of potential maxima across the bootstrap samples (for the most frequent number of modes)
- unimodality.supportFraction of bootstrap samples exhibiting unimodality
- bwsBandwidths

# References

- Livina et al. (2010). Potential analysis reveals changing number of climate states during the last 60 kyr. *Climate of the Past*, 6, 77-82.
- Lahti et al. (2014). Tipping elements of the human intestinal ecosystem. *Nature Communications* 5:4344.

# See Also

plot\_potential

# Examples

```
# Example data; see help(peerj32) for details
data(peerj32)
# Log10 abundance of Dialister
x <- abundances(transform(peerj32$phyloseq, "clr"))['Dialister',]
# Bootstrapped potential analysis
# In practice, use more bootstrap iterations
res <- potential_analysis(x, peak.threshold=0, bw.adjust=1,
    bs.iter=9, min.density=1)
```
potential\_univariate *Potential Analysis for Univariate Data*

# Description

One-dimensional potential estimation for univariate timeseries.

# Usage

```
potential_univariate(x, std = 1, bw = "nrd", weights = c(),
 grid.size = NULL, peak.threshold = 1, bw.adjust = 1,
 density.smoothing = 0, min.density = 1)
```
# Arguments

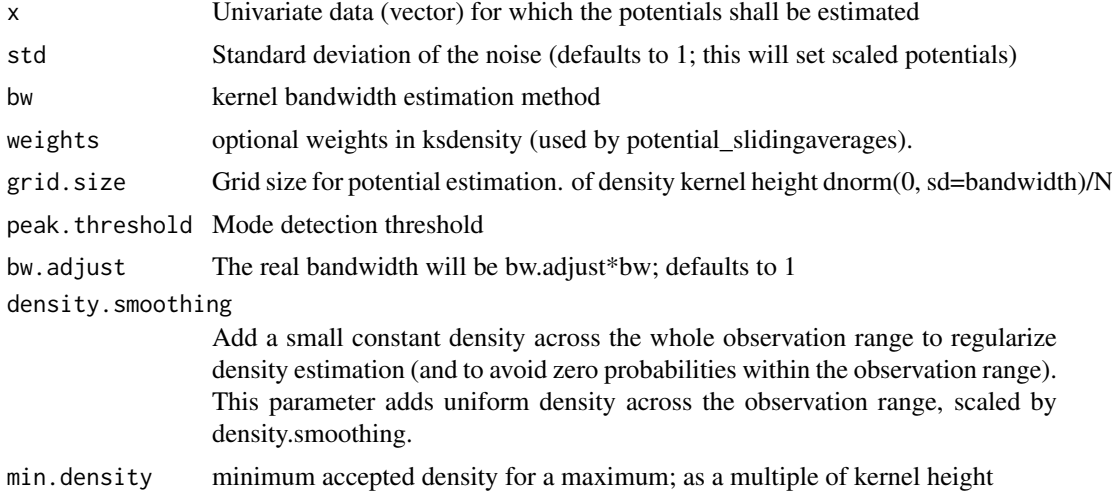

#### Value

potential\_univariate returns a list with the following elements:

- xi the grid of points on which the potential is estimated
- pot The estimated potential:  $-\log(f) * \text{std}^2/2$ , where f is the density.
- density Density estimate corresponding to the potential.

#### prevalence 63

- min.inds indices of the grid points at which the density has minimum values; (-potentials; neglecting local optima)
- max.inds indices the grid points at which the density has maximum values; (-potentials; neglecting local optima)
- bw bandwidth of kernel used
- min.points grid point values at which the density has minimum values; (-potentials; neglecting local optima)
- max.points grid point values at which the density has maximum values; (-potentials; neglecting local optima)

# Author(s)

Based on Matlab code from Egbert van Nes modified by Leo Lahti. Extended from the initial version in the earlywarnings R package.

# References

- Livina et al. (2010). Potential analysis reveals changing number of climate states during the last 60 kyr. *Climate of the Past*, 6, 77-82.
- Lahti et al. (2014). Tipping elements of the human intestinal ecosystem. *Nature Communications* 5:4344.

# Examples

# \dontrun{res <- potential\_univariate(x)}

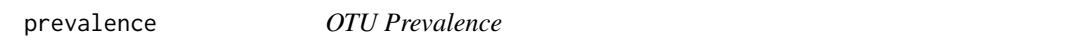

# Description

Simple prevalence measure.

# Usage

```
prevalence(x, detection = 0, sort = FALSE, count = FALSE,
  include.lowest = FALSE)
```
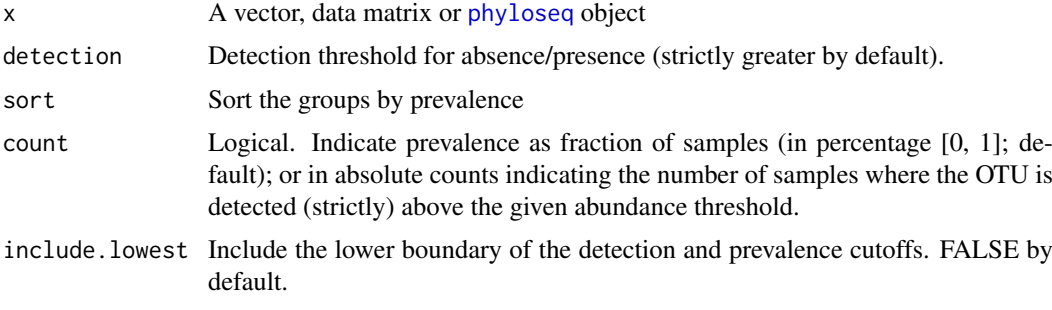

### Details

For vectors, calculates the fraction (count=FALSE) or number (count=TRUE) of samples that exceed the detection. For matrices, calculates this for each matrix column. For phyloseq objects, calculates this for each OTU. The relative prevalence (count=FALSE) is simply the absolute prevalence (count=TRUE) divided by the number of samples.

# Value

For each OTU, the fraction of samples where a given OTU is detected. The output is readily given as a percentage.

### Author(s)

Contact: Leo Lahti <microbiome-admin@googlegroups.com>

# References

A Salonen et al. The adult intestinal core microbiota is determined by analysis depth and health status. Clinical Microbiology and Infection 18(S4):16 20, 2012. To cite the microbiome R package, see citation('microbiome')

#### Examples

```
data(peerj32)
pr <- prevalence(peerj32$phyloseq, detection=0, sort=TRUE, count=TRUE)
```
rare\_members *Rare Taxa*

#### Description

Determine members of the rare microbiota with given abundance and prevalence threshold.

### Usage

```
rare_members(x, detection = Inf, prevalence = 20/100)
```
# Arguments

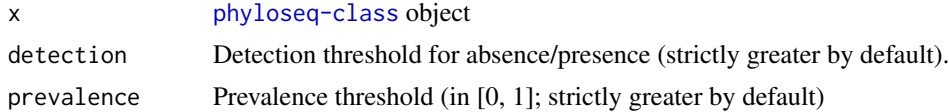

# Details

For phyloseq object, lists taxa that are less prevalent than the given prevalence threshold. Optionally, never exceeds the given abundance threshold (by default, all abundanecs accepted). For matrix, lists columns that satisfy these criteria.

# Value

Vector of rare taxa

rarity that is a set of the set of the set of the set of the set of the set of the set of the set of the set o

### Author(s)

Leo Lahti <microbiome-admin@googlegroups.com>

# References

To cite the microbiome R package, see citation('microbiome')

### See Also

core\_members, noncore\_members

### Examples

```
data(dietswap)
# Detection threshold: the taxa never exceed the given detection threshold
# Prevalence threshold 20 percent (strictly greater by default)
a <- rare_members(dietswap, detection=100/100, prevalence=20/100)
```
rarity *Rarity Index*

#### Description

Calculates the community rarity index.

# Usage

```
rarity(x, index = "all", detection = 0.2/100, prevalence = 20/100)
```
# Arguments

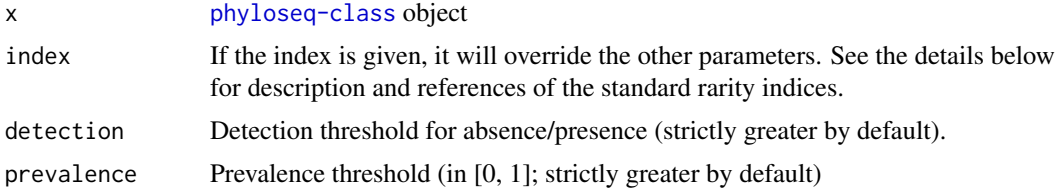

#### Details

The rarity index characterizes the concentration of species at low abundance.

The following rarity indices are provided:

- log\_modulo\_skewness Quantifies the concentration of the least abundant species by the logmodulo skewness of the arithmetic abundance classes (see Magurran & McGill 2011). These are typically right-skewed; to avoid taking log of occasional negative skews, we follow Locey & Lennon (2016) and use the log-modulo transformation that adds a value of one to each measure of skewness to allow logarithmization. The values q=0.5 and n=50 are used here.
- low\_abundance Relative proportion of the least abundant species, below the detection level of 0.2%. The least abundant species are determined separately for each sample regardless of their prevalence.
- noncore abundance Relative proportion of the non-core species, exceed the detection level of 0.2% at 50% prevalence at most. This is complement of the core with the same thresholds.
- rare\_abundance Relative proportion of the rare taxa in [0,1] the rare taxa are detected with less than 20% prevalence, regardless of abundance.

# Value

A vector of rarity indices

### Author(s)

Contact: Leo Lahti <microbiome-admin@googlegroups.com>

### References

Kenneth J. Locey and Jay T. Lennon. Scaling laws predict global microbial diversity. PNAS 2016 113 (21) 5970-5975; doi:10.1073/pnas.1521291113.

Magurran AE, McGill BJ, eds (2011) Biological Diversity: Frontiers in Measurement and Assessment (Oxford Univ Press, Oxford), Vol 12

### See Also

alpha, log\_modulo\_skewness, noncore\_abundance, low\_abundance

#### Examples

```
data(dietswap)
d <- rarity(dietswap, index='low_abundance')
# d <- rarity(dietswap, index='all')
```
readcount *Total Read Count*

### Description

Total Read Count

#### Usage

readcount(x)

#### Arguments

x [phyloseq-class](#page-0-0) object

### Value

Vector of read counts.

# Author(s)

Contact: Leo Lahti <microbiome-admin@googlegroups.com>

### read\_biom2phyloseq 67

# References

See citation('microbiome')

# Examples

```
data(dietswap)
d <- readcount(dietswap)
```
read\_biom2phyloseq *Read BIOM File into a Phyloseq Object*

# Description

Read biom and mapping files into a [phyloseq-class](#page-0-0) object.

# Usage

```
read_biom2phyloseq(biom.file = NULL, taxonomy.file = NULL,
 metadata.file = NULL, ...)
```
### Arguments

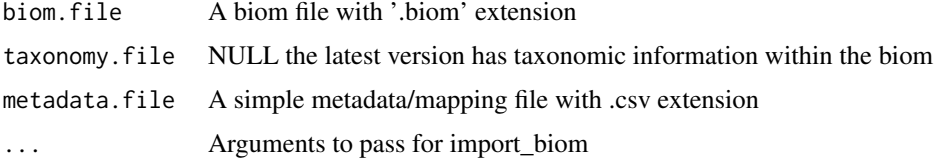

# Details

Biom file and mapping files will be converted to [phyloseq-class](#page-0-0).

# Value

[phyloseq-class](#page-0-0) object.

# Author(s)

Sudarshan A. Shetty <sudarshanshetty9@gmail.com>

```
#\dontrun{
#biom.file <- qiita1629.biom"
#meta.file <- qiita1629_mapping.csv"
#p0 <- read_biom2phyloseq(biom.file = biom.file,
# metadata.file = meta.file,
# taxonomy.file = NULL)
#}
```
read\_csv2phyloseq *Read Simple OTU Tables into a Phyloseq Object*

### Description

Read simple OTU tables, mapping and taxonomy files into a [phyloseq-class](#page-0-0) object.

### Usage

```
read_csv2phyloseq(otu.file = NULL, taxonomy.file = NULL,
 metadata.file = NULL, sep = ",")
```
# Arguments

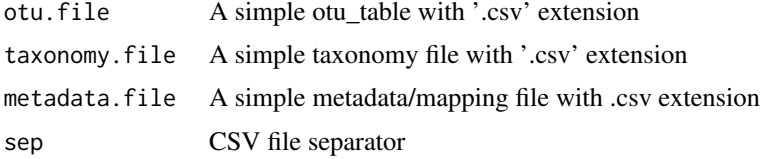

### Details

Simple OTU tables, mapping and taxonomy files will be converted to [phyloseq-class](#page-0-0).

### Value

[phyloseq-class](#page-0-0) object.

### Author(s)

Sudarshan A. Shetty <sudarshanshetty9@gmail.com>

```
## Not run:
# NOTE: the system.file command reads these example files from the
# microbiome R package. To use your own local files, simply write
# otu.file <- "/path/to/my/file.csv" etc.
#otu.file <-
# system.file("extdata/qiita1629_otu_table.csv",
# package='microbiome')
#tax.file <- system.file("extdata/qiita1629_taxonomy_table.csv",
# package='microbiome')
#meta.file <- system.file("extdata/qiita1629_mapping_subset.csv",
# package='microbiome')
#p0 <- read_csv2phyloseq(
# otu.file=otu.file,
# taxonomy.file=tax.file,
# metadata.file=meta.file)
```
## End(Not run)

read\_mothur2phyloseq *Read Mothur Output into a Phyloseq Object*

# Description

Read mothur shared and consensus taxonomy files into a [phyloseq-class](#page-0-0) object.

# Usage

```
read_mothur2phyloseq(shared.file, consensus.taxonomy.file,
 mapping.file = NULL)
```
#### Arguments

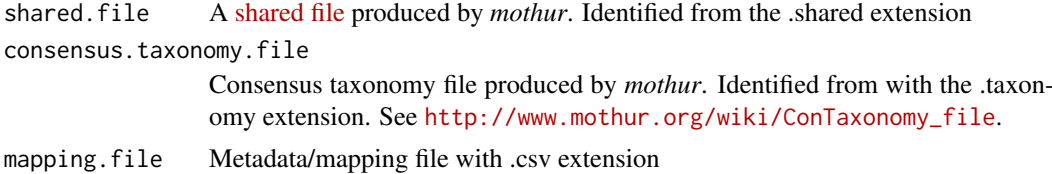

# Details

Mothur shared and consensus taxonomy files will be converted to [phyloseq-class](#page-0-0).

### Value

[phyloseq-class](#page-0-0) object.

# Author(s)

Sudarshan A. Shetty <sudarshanshetty9@gmail.com>

```
## Not run:
```

```
#otu.file <- system.file(
#"extdata/Baxter_FITs_Microbiome_2016_fit.final.tx.1.subsample.shared",
# package='microbiome')
#tax.file <- system.file(
#"extdata/Baxter_FITs_Microbiome_2016_fit.final.tx.1.cons.taxonomy",
# package='microbiome')
#meta.file <- system.file(
#"extdata/Baxter_FITs_Microbiome_2016_mapping.csv",
# package='microbiome')
#p0 <- read_mothur2phyloseq(
```

```
# shared.file=otu.file,
# consensus.taxonomy.file=tax.file,
# mapping.file=meta.file)
## End(Not run)
```
read\_phyloseq *Import phyloseq Data*

# Description

Read the otu, taxonomy and metadata from various formats.

### Usage

```
read_phyloseq(otu.file = NULL, taxonomy.file = NULL,
 metadata.file = NULL, type = c("simple", "mothur", "biom"),
 sep = ","')
```
### Arguments

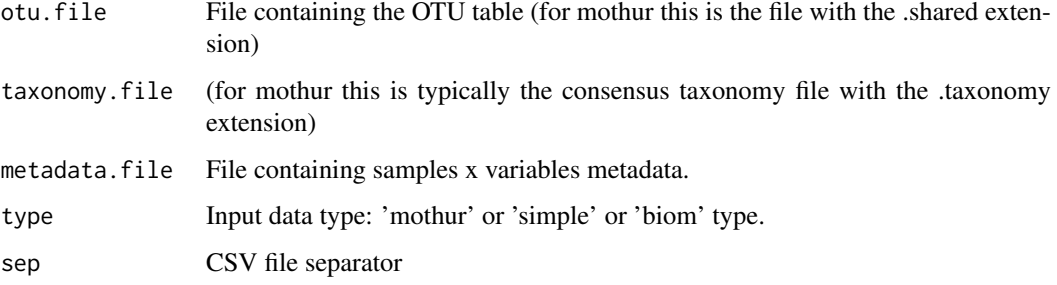

### Details

See help(read\_mothur2phyloseq) for details on the Mothur input format; and help(read\_biom2phyloseq) for details on the biom format. The simple format refers to the set of CSV files written by the [write\\_phyloseq](#page-79-0) function.

# Value

[phyloseq-class](#page-0-0) object

# Author(s)

Sudarshan A. Shetty <sudarshanshetty9@gmail.com>

# See Also

write\_phyloseq

# remove\_samples 71

# Examples

```
## Not run:
# pseq <- read_phyloseq(otu.file,
# taxonomy.file,
# metadata.file,
# type=c('mothur', 'simple', 'biom'))
```
## End(Not run)

remove\_samples *Exclude Samples*

# Description

Filter out selected samples from a phyloseq object.

#### Usage

remove\_samples(samples = NULL, x)

# Arguments

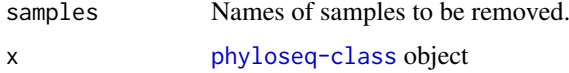

# Details

This complements the phyloseq function prune\_samples by providing a way to exclude given groups from a phyloseq object.

# Value

Filtered phyloseq object.

# Author(s)

Contact: Leo Lahti <microbiome-admin@googlegroups.com>

# References

To cite the microbiome R package, see citation('microbiome')

# See Also

phyloseq::prune\_samples, phyloseq::subset\_samples

```
data(dietswap)
pseq <- remove_samples(c("Sample-182", "Sample-222"), dietswap)
```
Filter out selected taxa from a phyloseq object.

# Usage

remove\_taxa(taxa = NULL, x)

# Arguments

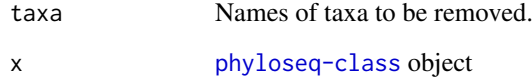

# Details

This complements the phyloseq function prune\_taxa by providing a way to exclude given groups from a phyloseq object.

### Value

Filtered phyloseq object.

# Author(s)

Contact: Leo Lahti <microbiome-admin@googlegroups.com>

### References

To cite the microbiome R package, see citation('microbiome')

# See Also

phyloseq::prune\_taxa, phyloseq::subset\_taxa

```
data(dietswap)
pseq <- remove_taxa(c("Akkermansia", "Dialister"), dietswap)
```
<span id="page-72-0"></span>

Community richness index.

#### Usage

```
richness(x, index = c("observed", "chao1"), detection = 0)
```
#### Arguments

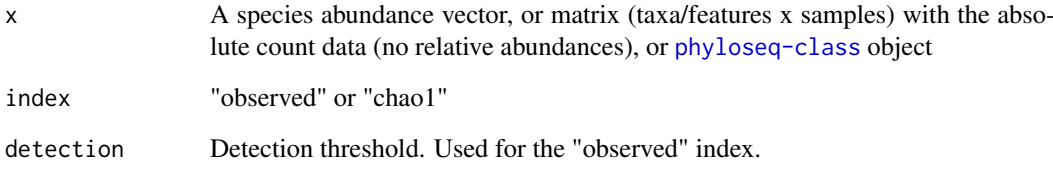

#### Details

By default, returns the richness for multiple detection thresholds defined by the data quantiles. If the detection argument is provided, returns richness with that detection threshold. The "observed" richness corresponds to index="observed", detection=0.

# Value

A vector of richness indices

# Author(s)

Contact: Leo Lahti <microbiome-admin@googlegroups.com>

# See Also

alpha

```
data(dietswap)
d <- richness(dietswap, detection=0)
```
<span id="page-73-0"></span>Prints basic information of data.

# Usage

```
summarize_phyloseq(x)
```
#### Arguments

x Input is a [phyloseq-class](#page-0-0) object.

#### Details

The summarize\_phyloseq function will give information on weather data is compositional or not, reads (min. max, median, average), sparsity, presence of singletons and sample variables.

#### Value

Prints basic information of [phyloseq-class](#page-0-0) object.

#### Author(s)

Contact: Sudarshan A. Shetty <sudarshanshetty9@gmail.com>

# Examples

data(dietswap) summarize\_phyloseq(dietswap)

taxa *Taxa Names*

#### Description

List the names of taxonomic groups in a phyloseq object.

#### Usage

taxa(x)

# Arguments

x [phyloseq-class](#page-0-0) object

# Details

A handy shortcut for phyloseq::taxa\_names, with a potential to add to add some extra tweaks later.

#### <span id="page-74-0"></span>timesplit 75

# Value

A vector with taxon names.

#### Author(s)

Contact: Leo Lahti <microbiome-admin@googlegroups.com>

#### References

To cite the microbiome R package, see citation('microbiome')

# Examples

```
data(dietswap)
x <- taxa(dietswap)
```
timesplit *Time Split*

#### Description

For each subject, return temporally consecutive sample pairs together with the corresponding time difference.

#### Usage

timesplit(x)

#### Arguments

x phyloseq object.

#### Value

data.frame

# Author(s)

Leo Lahti<br />
<br />
Leo Lahti<br />
Leo Lahti<br />
Leo Lahti<br />
Leo Lahti<br />
Leo Lahti<br />
Leo Lahti<br />
Leo Lahti<br />
Leo Lahti<br />
Leo Lahti<br />
Leo Lahti<br />
Leo Lahti<br />
Leo Lahti<br />
Leo Lah

```
data(atlas1006)
x <- timesplit(subset_samples(atlas1006,
  DNA\_extraction\_method == 'r' & sex == "male")
```
<span id="page-75-0"></span>

Shift the time field in phyloseq sample\_data such that the first time point of each subject is always 0.

#### Usage

```
time_normalize(x)
```
#### Arguments

 $x$  phyloseq object. The sample\_data(x) should contain the following fields: subject, time

# Value

Phyloseq object with a normalized time field

#### Examples

```
data(peerj32)
pseq <- time_normalize(peerj32$phyloseq)
```
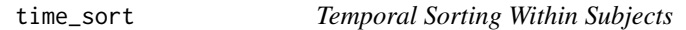

# Description

Within each subject, sort samples by time and calculate distance from the baseline point (minimum time).

# Usage

time\_sort(x)

#### Arguments

x A metadata data.frame including the following columns: time, subject, sample, signal. Or a phyloseq object.

#### Value

A list with sorted metadata (data.frame) for each subject.

# Author(s)

Leo Lahti<br/> <a></a>Lahti@iki.fi>

#### <span id="page-76-0"></span>top\_taxa 77

#### References

See citation('microbiome')

#### Examples

```
data(atlas1006)
pseq <- subset_samples(atlas1006, DNA_extraction_method == "r")
ts <- time_sort(meta(pseq))
```
top\_taxa *Top Taxa*

#### Description

Return n most abundant taxa (based on total abundance over all samples), sorted by abundance

# Usage

 $top\_taxa(x, n = ntaxa(x))$ 

#### Arguments

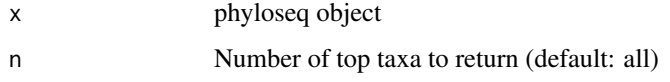

#### Value

Character vector listing the top taxa

# Examples

```
data(dietswap)
topx <- top_taxa(dietswap, n=10)
```
transform *Data Transformations for phyloseq Objects*

#### Description

Standard transforms for [phyloseq-class](#page-0-0).

# Usage

```
transform(x, transform = "identity", target = "OTU", shift = 0,
 scale = 1)
```
#### <span id="page-77-0"></span>Arguments

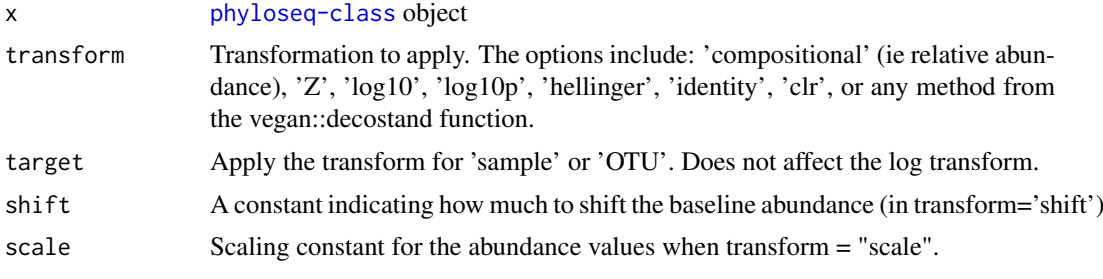

#### Details

In transformation typ, the 'compositional' abunances are returned as relative abundances in [0, 1] (convert to percentages by multiplying with a factor of 100). The Hellinger transform is square root of the relative abundance but instead given at the scale [0,1]. The log10p transformation refers to  $log10(1 + x)$ . The  $log10$  transformation is applied as  $log10(1 + x)$  if the data contains zeroes. CLR transform applies a pseudocount of min(relative abundance)/2 to exact zero relative abundance entries in OTU table before taking logs.

#### Value

Transformed [phyloseq](#page-0-0) object

```
data(dietswap)
x <- dietswap
# No transformation
xt <- transform(x, 'identity')
# OTU relative abundances
# xt <- transform(x, 'compositional')
# Z-transform for OTUs
# xt <- transform(x, 'Z', 'OTU')
# Z-transform for samples
# xt <- transform(x, 'Z', 'sample')
# Log10 transform (log10(1+x) if the data contains zeroes)
# xt <- transform(x, 'log10')
# Log10p transform (log10(1+x) always)
# xt <- transform(x, 'log10p')
# CLR transform
# xt <- transform(x, 'clr')
# Shift the baseline
# xt <- transform(x, 'shift', shift=1)
# Scale
# xt <- transform(x, 'scale', scale=1)
```
<span id="page-78-0"></span>Filter the phyloseq object to include only variable taxa.

#### Usage

```
variable_members(x, detection, prevalence, include.lowest = FALSE)
```
# Arguments

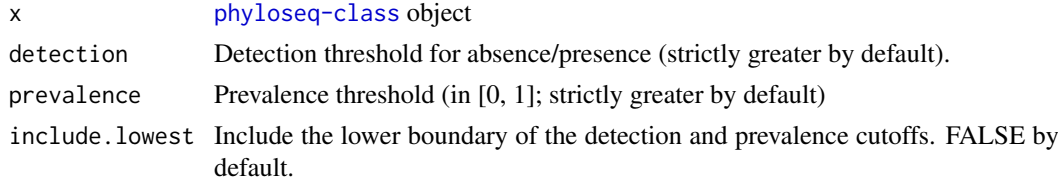

#### Details

Variable taxa are members of the microbiota that are not rare, and not members of the core microbiota. Such taxa reach notable abundance in a notable fraction of the population. The variable members are calculated by using the indicated prevalence threshold to define rare taxa; and its complement 1-prevalence to define core taxa. The remaining taxa are considered variable. The same detection threshold is used in all cases.

#### Value

Filtered phyloseq object including only variable taxa.

# Author(s)

Contact: Leo Lahti <microbiome-admin@googlegroups.com>

#### References

To cite the microbiome R package, see citation('microbiome')

# See Also

core\_members, core, rare

```
data(dietswap)
# Detection threshold 0 (strictly greater by default);
# Prevalence threshold 50 percent (strictly greater by default)
pseq.rel <- transform(dietswap, 'compositional')
pseq <- variable_members(pseq.rel, 0.5/100, 20/100)
```
<span id="page-79-0"></span>

Writes the otu, taxonomy and metadata in csv files.

# Usage

```
write\_phyloseq(x, type = "all", path = getwd())
```
#### Arguments

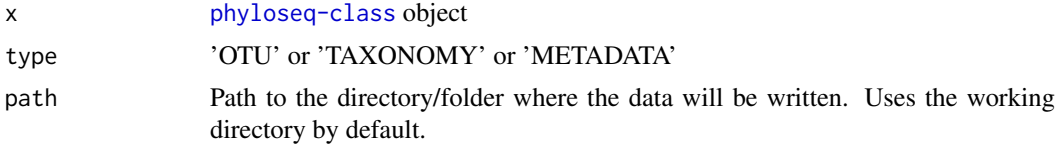

# Value

Output file path (a string)

#### See Also

read\_phyloseq

# Examples

```
## Not run:
#data(dietswap)
#pseq <- dietswap
## By default writes all info at once (ie OTU/TAXONOMY/METADATA)
#write_phyloseq(pseq)
#write_phyloseq(pseq, 'OTU')
#write_phyloseq(pseq, 'TAXONOMY')
#write_phyloseq(pseq, 'METADATA')
```
## End(Not run)

# **Index**

∗Topic data atlas1006 , [9](#page-8-0) dietswap , [24](#page-23-0) hitchip.taxonomy, [38](#page-37-0) peerj32 , [51](#page-50-0) ∗Topic early-warning potential\_univariate , [62](#page-61-0) ∗Topic package microbiome-package, [3](#page-2-0) ∗Topic utilities abundances , [4](#page-3-0) aggregate\_taxa , [5](#page-4-0) aggregate\_top\_taxa , [6](#page-5-0) alpha , [6](#page-5-0) associate , [8](#page-7-0) baseline, [10](#page-9-0) bfratio , [11](#page-10-0) bimodality , [11](#page-10-0) bimodality\_sarle , [13](#page-12-0) boxplot\_abundance , [14](#page-13-0) cmat2table , [15](#page-14-0) collapse\_replicates , [16](#page-15-0) core , [17](#page-16-0) core\_abundance , [18](#page-17-0) core\_heatmap , [19](#page-18-0) core\_matrix , [19](#page-18-0) core\_members , [20](#page-19-0) coverage , [21](#page-20-0) default\_colors , [22](#page-21-0) densityplot , [23](#page-22-0) divergence , [24](#page-23-0) diversities , [25](#page-24-0) diversity , [27](#page-26-0) dominance , [28](#page-27-0) dominant , [29](#page-28-0) evenness , [30](#page-29-0) find\_optima , [31](#page-30-0) gktau , [32](#page-31-0) global , [33](#page-32-0) group\_age , [34](#page-33-0) group\_bmi , [36](#page-35-0) heat , [37](#page-36-0) hotplot , [39](#page-38-0)

inequality , [40](#page-39-0) intermediate\_stability , [41](#page-40-0) log\_modulo\_skewness , [42](#page-41-0) low\_abundance , [43](#page-42-0) map\_levels , [44](#page-43-0) merge\_taxa2,[45](#page-44-0) meta , [46](#page-45-0) multimodality , [46](#page-45-0) neat , [47](#page-46-0) neatsort , [48](#page-47-0) noncore\_abundance , [49](#page-48-0) noncore\_members , [50](#page-49-0) plot\_atlas , [52](#page-51-0) plot\_composition , [53](#page-52-0) plot\_core , [54](#page-53-0) plot\_density , [55](#page-54-0) plot\_frequencies , [56](#page-55-0) plot\_landscape , [56](#page-55-0) plot\_regression , [58](#page-57-0) plot\_taxa\_prevalence , [59](#page-58-0) plot\_tipping , [60](#page-59-0) prevalence , [63](#page-62-0) rare\_members , [64](#page-63-0) rarity , [65](#page-64-0) read\_biom2phyloseq , [67](#page-66-0) read\_csv2phyloseq , [68](#page-67-0) read\_mothur2phyloseq , [69](#page-68-0) read\_phyloseq , [70](#page-69-0) readcount , [66](#page-65-0) remove\_samples , [71](#page-70-0) remove\_taxa , [72](#page-71-0) richness , [73](#page-72-0) summarize\_phyloseq , [74](#page-73-0) taxa , [74](#page-73-0) time\_sort , [76](#page-75-0) timesplit , [75](#page-74-0) transform , [77](#page-76-0) variable\_members , [79](#page-78-0) write\_phyloseq , [80](#page-79-0) ab, *(*abundances *)* , [4](#page-3-0) abundances , [4](#page-3-0)

aggregate\_taxa , [5](#page-4-0) aggregate\_top\_taxa , [6](#page-5-0)

#### 82 INDEX

alpha, [6](#page-5-0) associate, [8](#page-7-0) atlas1006, [9](#page-8-0) baseline, [10](#page-9-0) bfratio, [11](#page-10-0) bimodality, [11](#page-10-0) bimodality\_sarle, [13](#page-12-0) boxplot\_abundance, [14](#page-13-0) cmat2table, [15](#page-14-0) collapse\_replicates, [16](#page-15-0) core, [17](#page-16-0) core\_abundance, [18](#page-17-0) core\_heatmap, [19](#page-18-0) core\_matrix, [19](#page-18-0) core\_members, [20](#page-19-0) coverage, [21](#page-20-0) cross\_correlate *(*associate*)*, [8](#page-7-0) data.frame, *[56](#page-55-0)* default\_colors, [22](#page-21-0) densityplot, [23](#page-22-0) dietswap, [24](#page-23-0) divergence, [24](#page-23-0) diversities, [25](#page-24-0) diversity, [27](#page-26-0) dominance, [28](#page-27-0) dominant, [29](#page-28-0) estimate\_richness, *[7](#page-6-0)*, *[34](#page-33-0)* evenness, [30](#page-29-0) filter\_prevalent *(*core*)*, [17](#page-16-0) find\_optima, [31](#page-30-0) ggplot, *[15](#page-14-0)*, *[39](#page-38-0)*, *[53](#page-52-0)*, *[55](#page-54-0)[–57](#page-56-0)*, *[59,](#page-58-0) [60](#page-59-0)* gktau, [32](#page-31-0) global, [33](#page-32-0) group\_age, [34](#page-33-0) group\_bmi, [36](#page-35-0) heat, [37](#page-36-0) hitchip.taxonomy, [38](#page-37-0) hotplot, [39](#page-38-0) inequality, [40](#page-39-0) intermediate\_stability, [41](#page-40-0) log\_modulo\_skewness, [42](#page-41-0) low\_abundance, [43](#page-42-0) map\_levels, [44](#page-43-0) merge\_taxa2, [45](#page-44-0)

meta, [46](#page-45-0) microbiome *(*microbiome-package*)*, [3](#page-2-0) microbiome-package, [3](#page-2-0) multimodality, [46](#page-45-0)

neat, [47](#page-46-0) neatsort, [48,](#page-47-0) *[53](#page-52-0)* noncore\_abundance, [49](#page-48-0) noncore\_members, [50](#page-49-0)

ordinate, *[48](#page-47-0)* otu *(*abundances*)*, [4](#page-3-0)

peerj32, [51](#page-50-0) phyloseq, *[10](#page-9-0)*, *[20](#page-19-0)*, *[44](#page-43-0)*, *[54](#page-53-0)*, *[63](#page-62-0)*, *[78](#page-77-0)* plot\_atlas, [52](#page-51-0) plot\_composition, [53](#page-52-0) plot\_core, [54](#page-53-0) plot\_density, [55](#page-54-0) plot\_frequencies, [56](#page-55-0) plot\_landscape, [56](#page-55-0) plot\_regression, [58](#page-57-0) plot\_taxa\_prevalence, [59](#page-58-0) plot\_tipping, [60](#page-59-0) potential\_analysis, [61](#page-60-0) potential\_univariate, [62](#page-61-0) prevalence, [63](#page-62-0) prevalent\_taxa *(*core\_members*)*, [20](#page-19-0)

rare\_members, [64](#page-63-0) rarity, [65](#page-64-0) read\_biom2phyloseq, [67](#page-66-0) read\_csv2phyloseq, [68](#page-67-0) read\_mothur2phyloseq, [69](#page-68-0) read\_phyloseq, [70](#page-69-0) readcount, [66](#page-65-0) remove\_samples, [71](#page-70-0) remove\_taxa, [72](#page-71-0) richness, [73](#page-72-0)

sample\_data, *[46](#page-45-0)* summarize phyloseq. [74](#page-73-0)

taxa, [74](#page-73-0) time\_normalize, [76](#page-75-0) time\_sort. [76](#page-75-0) timesplit, [75](#page-74-0) top\_taxa, [77](#page-76-0) transform, *[53](#page-52-0)*, [77](#page-76-0)

variable\_members, [79](#page-78-0) vegdist, *[48](#page-47-0)*

write\_phyloseq, *[70](#page-69-0)*, [80](#page-79-0)